# Portfolio Management with R

Enrico Schumann <es@enricoschumann.net>

Package version 0.19.6 17 August 2024

2

# **Contents**

- **1 Introduction**
	- About PMwR **5** Principles **6** Setting up R **7** Typographical conventions **8**

### **2 Keeping track of transactions: journals**

- Overview **9**
- Fields **9**
- Creating and combining journals **11**
- Selecting transactions **14**
- Computing balances **17**

Computing positions from journals **17**

Algorithms for computing balances **20**

Aggregating and transforming journals **22**

#### **3 Computing profit and loss**

Simple cases **25** Total profit/loss **25** P/L over time **32** More-complicated cases **34**

#### **4 Computing returns**

Arithmetic and geometric returns **35** Arithmetic and geometric *excess* returns **39** Logarithmic returns **39**

Time-weighted returns **40** Holding-period returns **40** Portfolio returns **43** Return contribution **44** External Cashflows **45**

**5 Backtesting** Decisions **47**

> Data structure **48** Function arguments **49** Available information within functions **49** Function arguments **51** Examples: A single asset **52** A useless first example **52** More-useful examples **54** Examples: Several assets **62** A simple example **62** Miscellaneous **63** Handling missing values **63** Distributing backtest computations **65** Remembering an entry price **66** Delaying signals **66** Specifying when to compute a signal and trade **66** Writing a log **67** Selecting parameters: calling btest recursively **67** Time-varying asset universes **69**

**6 Backtesting strategies in parallel** Distributed computing **75** Loops and apply functions **76** Distributing data **77** Distributing data, continued **79**

#### **7 Rebalancing a portfolio**

Usage with unnamed vectors **83** Usage with named vectors **85** Usage with positions **85** Constructive methods: An example **86** Algorithms **88** Substituting a basket by its components **90**

#### **8 Summarising portfolio timeseries**

Creating NAV series **93** Summarising NAV series **94** Drawdowns and Streaks **95** Drawdown **96** Streaks **98**

#### **9 Scaling series**

Examples **99** Scaling a series: how it works **103**

#### **10 Analysing trades**

Exposure **105** Splitting and rescaling **107**

#### **11 Plotting irregularly-spaced series during trading hours**

An example **109** More examples **111** Value of plot\_trading\_ hours **111** Adding grid lines **112** Daily data **114**

#### **12 Valuation**

Prices **117**

#### **13 Other Tools**

Dividend adjustments **119** Stocks splits **119** Treasuries quotes **120** Validating security identification numbers **120** Price tables **121** Trees **121**

#### **14 FAQ/ FRC (Frequently-required computations)**

**15 Appendix: Classes and data structures**

# **16 Appendix: Notes for developers** Methods for returns **129**

4

**17 Appendix: Date and time in R** Dates in R **131** From a vector of Dates, extract the last day of each month **132** From a vector of Dates, extract the first day of each month **133** Compute the week number and start/end of week **133**

Dates in JavaScript **134**

Time **134** Unix timestamps in the Bourne shell **134** Unix timestamps in R **134**

#### **18 Appendix: R and package versions used**

# **1 Introduction**

# **1.1 About PMwR**

This book describes how to use the PMWR package. PMWR provides a small set of reliable, efficient and convenient tools that help in processing and analysing trade and portfolio data. pmwr grew out of various pieces of software that I have written since 2008, first at the University of Geneva, later during my work at financial firms.

The package has changed considerably over the years – its early years, in particular.<sup>1</sup> This was partly to accommodate my own needs, and partly also reflecting my learning of the R language and changing views how software should work. And while I still consider the package under reasonably-active development, is has in its current form become fairly stable, notably functions such as btest, returns, journal and position. I have written so much code that relies on these functions that I cannot afford to change them.

Nevertheless, several parts still need grooming (I think), so I reserve the right to change them. Any such changes will be announced in the NEWS file (including instructions how to adapt exisiting code), and will be reflected in this manual. I am grateful for comments and suggestions. The book itself is written in Org mode. The text was then exported to HTML and LATEX; the latter processed with TEX Live. The complete tangled code is available from the book's website.

The pmwr package has been on cran since 2018; to install the package, simply type

```
install.packages("PMwR")
```
in an R session. The development version of the package is available from https: //enricoschumann.net/R/packages/PMwR/. To get the development version from within R, use the following command:

<sup>&</sup>lt;sup>1</sup>The package was called PM until 2012. Also, much of its functionality has over the years been moved to separate packages, of which several made their way to cran, such as datetimeutils, mailtools, textutils and tsdb.

6 Chapter 1. Principles

```
install.packages("PMwR",
                 repos = c('https://enricoschumann.net/R',getOption('repos')))
```
The package depends on several other packages, which are automatically obtained from the same repository and from cran. The package's source code is also pushed to public repositories at

```
https://git.sr.ht/~enricoschumann/PMwR
and
```
https://gitlab.com/enricoschumann/PMwR and

https://github.com/enricoschumann/PMwR.

Recent versions of the package (since 0.3-4, released in 2016) are pure R code and can be built without any prerequisites except an R installation; older versions contained C code, so you needed to have the necessary tool chain installed, typically by installing Rtools.

# **1.2 Principles**

- small The aim of PMWR is to provide a *small* set of tools.<sup>2</sup> This comes at a price: interfaces might be more complicated, with arguments being overloaded. But with only few functions, it is easier to remember a function name or to find a function in the first place.
- **flexible and general** pmwr aims to be open to different types of instruments, different timestamps, etc. (In this respect, I consider the zoo package a rolemodel for how a package should work: blend well with standard data structures, be idiomatic, flexible with regards to date/time classes, …)
- **functional** To quote from chapter 1 of K&R: 'With properly designed functions, it is possible to ignore *how* a job is done; knowing *what* is done is sufficient'. pmwr emphasizes computations: transforming simple and transparent data structures into other data structures. In R, a computation means calling a function. There are many good reasons for using functions:

<sup>&</sup>lt;sup>2</sup>A great inspiration for 'smallness' were the principles behind the tools that make working on a Unixtype operating system so productive (and so much fun). In particular, that a programme should do one thing only (but thoroughly). See for instance Raymond (2003) or Gancarz (2003). Another inspiration came from the Lua language, which I used much in the past. Lua even removed functions to make the language even smaller. Closer to finance, there is the Ledger project.

- clearer code; code is easier to reuse and to maintain
- functions provide a clear view of what is needed for a specific computation (i.e. the function arguments), and so functions help doing parallel/distributed computing
- it is easier to test functionality
- because of R's pass-by-value principle, input data is not changed, which makes code more reliable
- clean workspace after function call has ended

There are even more advantages, actually; such as the application of functional techniques such as memoisation. (See e.g. Dominus, 2005, for many examples.)

Computations provided by pmwr do not – for developers: should not – rely on global options/settings. The exception are functions that are used interactively, which essentially means print methods. (In scripts or methods, cat is preferred.)

- **matching by name** Whenever possible and intuitive, data should be matched by name, not by position. This is most natural with vectors that store scalar information about instruments, such as prices or multipliers. In such cases, data input is preferred in the form of named vectors. (In other languages, we would use a hashtable instead of a vector.)
- **vectorization** Functions should do vectorization when it is beneficial in terms of speed or clarity of code. Likewise, functions should work on matrices directly (typically columnwise) when it simplifies or speeds things up. Otherwise, applying the function (i.e. looping) should be left to the user.

An example may clarify this: drawdown, as provided by the NMOF package, is internally computed through cumsum, so it will be fast for a single vector. But for a matrix of time series, it would need a loop, which will be left to the user. On the other hand, returns can be computed efficiently for a matrix, so the function returns directly handles matrices of prices.

# **1.3 Setting up R**

In this manual, all R output will be presented in English. In case you run R in a different locale, but want to receive messages in English, type this:

Sys.setenv(LANGUAGE = "en")

Or, since R version 4.2:

Sys.setLanguage(lang = "en")

8 Chapter 1. Typographical conventions

# **1.4 Typographical conventions**

R code is shown in a typewriter font like this.

 $1 + 1$ 

The results of a computation are shown as follows:

 $\begin{bmatrix} 1 \end{bmatrix}$  2

Note that R output is marked with a vertical line at the left margin, so that it can more easily be distinguished from the input.

# **2 Keeping track of transactions: journals**

## **2.1 Overview**

The ultimate basis of many financial computations are lists of transactions. pmwr provides an s3 class journal for handling such lists. A journal is a list of atomic vectors, to which a class attribute is attached. (Thus, a journal is similar to a dataframe.<sup>1</sup>) Such a list is created through the function journal. Methods should not rely on this list being sorted in any particular way: components of a journal should always be retrieved by name, never by position. (In this respect a journal differs from a data-frame, for which we can meaningfully refer to the *n*-th column.) A journal's components, such as amount or timestamp, are called *fields* in this manual.

The simplicity of the class is intended, because it is meant for interactive analyses. The user may – and is expected to – dissect the information in a journal at will; such dissections may include removing the class attribute.

# **2.2 Fields**

What is actually stored in a journal is up to the user. A number of fields are, however, required for certain operations and so it is recommended that they be present:

**amount** The notional amount that is transacted. amount is, in a way, the most important property of a journal. When functions compute statistics from the journal (the number of transactions, say), they will often look at amount.

<sup>1</sup>Only similar: a data-frame may contain non-atomic vectors, a.k.a. lists.

10 Chapter 2. Fields

- **timestamp** When did the transaction take place? A numeric or character vector; should be sortable.
- **price** Well, price. Well, there are many types of prices. The price specified in a journal can be used to compute profit/loss, so the difference between prices should be proportional to profit/loss for the transactions. Unfortunately, there are many instruments that are not quoted in transaction prices: Options may be quoted in implied volatility, say, or bonds in yield. For such instruments, the net-asset value (nav) should be used.
- **instrument** Description of the financial instrument; typically an identifier, a.k.a. ticker or symbol. That is, a string or perhaps a number;<sup>2</sup> but not a more-complex object (recall that journals are lists of atomic vectors).
- **id** A transaction identifier, possibly but not necessarily unique.

**account** Description of the account (a string or perhaps a number).

 $\ldots$  other fields. They must be named, as in fees =  $c(1, 2, 1)$ .

All fields except amount can be missing. Such missing values will be 'added back' as NA with the exception of id and account, which will be NULL. To be clear: amount could be a vector of only NA values, but it cannot be left out when the journal is created. (This will become clearer with the examples below.)

A journal may have no transactions at all in it. In such a case all fields have length zero, e.g. amount would be numeric(0). Such empty journals can be created by saying journal() or by coercing a zero-row data-frame to a journal, via a call to as.journal.

Transactions in a journal may be organised in hierarchies, such as

```
account => subaccount => subsubaccont => ... => instrument
```
This is useful and necessary when you have traded an instrument for different accounts, say, or as part of different strategies. Such a hierarchy may be completely captured in the instrument field, by concatenating account hierarchy and instrument using a separator pattern such as  $\ldots$ <sup>3</sup> The result would be 'namespaced' instruments such as Pension::Equities::AMZN. Alternatively, part of the hierarchy may be stored in the account field.

<sup>2</sup>Numbers have to be converted to character in some situations, for instance when used as names. <sup>3</sup>This notation is inspired by the syntax of ledger files. See https://www.ledger-cli.org/ .

11

# **2.3 Creating and combining journals**

The function journal creates journal objects. See ?journal for details about the function and about methods for journal objects. At its very minimum, a journal must contain amounts of something.

```
J \leftarrow journal (amount = c(1, 2, -2, 3))
 Jamount
1 1
2 2
3 -24 3
4 transactions
```
Actually, that is not true. Sometimes it is useful to create an empty journal, one with no entries at all. You can do so by saying journal(), without any arguments.

journal() no transactions

To see the current balance, which is nothing more than the sum over all amounts, you can use position.

```
position(J)
```
4

Suppose you wanted to note how many bottles of milk and wine you have stored in your cellar. Whenever you add to your stock, you have a positive amount; whenever you retrieve bottles, you have a negative amount. Then, by keeping track of transactions, you do not have to take stock (apart, perhaps, from occasional checking that you did not miss a transaction), as long as you keep track of what you put into your cellar and what you take out.

There may be some analyses you can do on flows alone: you may check your drinking habits for patterns, such as slow accumulation of wine, followed by rapid consumption; or the other way around. But typically, you will want to analyse your transactions later, and then the more information you record about them – when, what, why, at what price, etc. –, the better. Journals allow you to store such information. To show how they are used, let us switch to a financial example.

Suppose you have transacted the following trades.

12 Chapter 2. Creating and combining journals

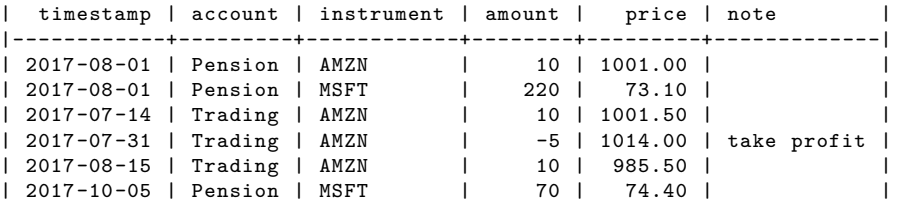

This table is formatted in Org syntax, and throughout this chapter we will present trade information in this format. The function org\_journal converts such a table into a journal.

```
org_journal <-
function(file, text, timestamp.as.Date = TRUE) {
  ans <- orgutils::readOrg(text = text)
  if (timestamp.as.Date && "timestamp" %in% colnames(ans))
    ans$timestamp <- as.Date(ans$timestamp)
  ans <- as.journal(ans)
  ans
}
```
We read the table into a journal J.

J

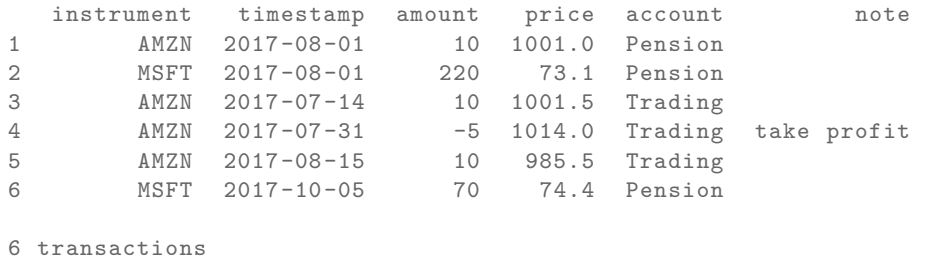

A print method defines how a journal is displayed. See ?print.journal for details. In general, you can always get help for methods for generic functions by saying ?<generic\_function>.journal, e.g. ?print.journal or ?as.data.frame.journal.

```
print(J, max.print = 2, exclude = c("account", "note"))
```
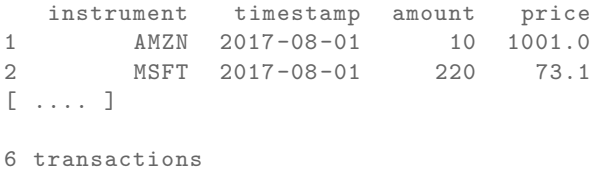

A str method shows the fields in the journal.

```
str(J)
```
'journal': 6 transactions \$ instrument: chr [1:6] "AMZN" "MSFT" "AMZN" "AMZN" ... \$ account : chr [1:6] "Pension" "Pension" "Trading" ... \$ timestamp : Date[1:6], format: "2017-08-01" ... \$ amount : int [1:6] 10 220 10 -5 10 70 \$ price : num [1:6] 1001 73.1 1001.5 1014 985.5 ... \$ note : chr [1:6] "" "" "" "take profit" ...

You may notice that the output is similar to that of a data.frame or list. That is because J is a list of atomic vectors, with a class attribute. Essentially, it is little more than a list of the columns of the above table.

But note that journal would silently have added required fields such as price, initialised as NA.

```
str(journal(amount = 1))
'journal': 1 transaction
$ instrument: chr NA
$ timestamp : num NA
$ amount : num 1
$ price : num NA
```
In the example, the timestamps are of class Date. But essentially, any vector of mode character or numeric can be used, for instance POSIXct, or other classes. Here is an example that uses the nanotime package (Eddelbuettel, 2017).

```
library("nanotime")
 journal(amount = 1:3, timestamp = nanotine(Sys.time()) + 1:3)timestamp amount
1 2020-08-09T08:27:19.812951001+00:00 1
2 2020-08-09T08:27:19.812951002+00:00 2
3 2020-08-09T08:27:19.812951003+00:00 3
```

```
3 transactions
```
Journals can be combined with c.

```
J2 < -JJ2$note <- rep("copy", length(J))
c(J, J2)
```
#### 14 Chapter 2. Selecting transactions

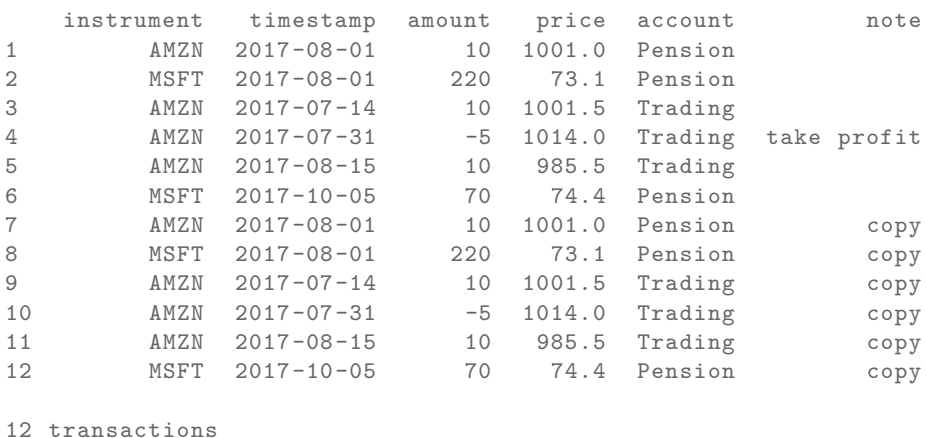

The new combined journal will not be sorted by date. In general, a journal need not be sorted in any particular way. There is a sort method for journals, whose default is to sort by timestamp. We can also sort by other fields, for instance by amount.

 $sort(c(J, J2), by = c("amount", "price"), decreasing = FALSE)$ 

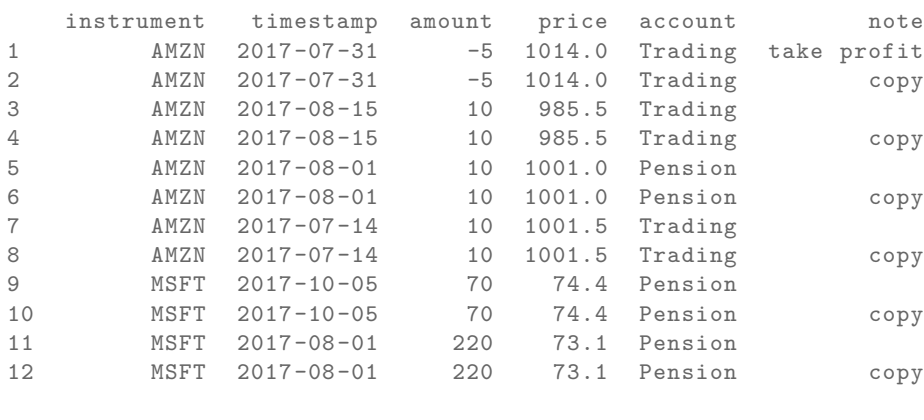

12 transactions

You can query the number of transactions in a journal with length.

# **2.4 Selecting transactions**

In an interactive session, you can use subset to select transactions.

```
subset(J, amount > 10)
```

```
instrument timestamp amount price account note
1 MSFT 2017-08-01 220 73.1 Pension
2 MSFT 2017-10-05 70 74.4 Pension
2 transactions
```
With subset, you need not quote the expression that selects trades and you can directly access a journal's fields. Because of the way subset evaluates its arguments, it should not be used within functions. (See the Examples section in ?journal for what can happen then.)

More generally, to extract or change a field, use its name, either through the \$ operator or double brackets [[...]]. 4

J\$amount

You can also replace specific fields.

[1] 10 220 10 -5 10 70

 $J$note [1] < -$  "some<sub> $\mu$ note"</sub> J instrument timestamp amount price account mote 1 AMZN 2017-08-01 10 1001.0 Pension some note 2 MSFT 2017-08-01 220 73.1 Pension 3 AMZN 2017-07-14 10 1001.5 Trading 4 AMZN 2017-07-31 -5 1014.0 Trading take profit 5 AMZN 2017-08-15 10 985.5 Trading 6 MSFT 2017-10-05 70 74.4 Pension

6 transactions

The `[` method works with integers or logicals, returning the respective transactions.

J[2:3]

| instrument timestamp amount price account note |  |  |  |
|------------------------------------------------|--|--|--|
| 1 MSFT 2017-08-01 220 73.1 Pension             |  |  |  |
| 2 MMZN 2017-07-14 10 1001.5 Trading            |  |  |  |
| 2 transactions                                 |  |  |  |

<sup>&</sup>lt;sup>4</sup>The behaviour of '[[' may change in the future: it may then be used to iterate over the transactions in a journal, not the fields. This would be motivated by https://developer.r-project.org/ blosxom.cgi/R-devel/NEWS/2016/03/09 even though the commit was reversed two days later https://developer.r-project.org/blosxom.cgi/R-devel/NEWS/2016/03/11

```
16 Chapter 2. Selecting transactions
```

```
J[J$amount < 0]
```
instrument timestamp amount price account note 1 AMZN 2017-07-31 -5 1014 Trading take profit 1 transaction

You can also pass a string, which is then interpreted as a regular expression that is matched against all character fields in the journal.

```
J["Pension"]
```
instrument timestamp amount price account note 1 AMZN 2017-08-01 10 1001.0 Pension some note 2 MSFT 2017-08-01 220 73.1 Pension 3 MSFT 2017-10-05 70 74.4 Pension 3 transactions

By default, case is ignored, but you can set ignore.case to FALSE. (Also supported are arguments fixed, perl and useBytes, to be passed to grepl, with default FALSE.)

J["pension", ignore.case = FALSE]

no transactions

You can also specify the fields to match the string against.

J["Pension", match.against = "instrument"]

no transactions

Finally, you can invert the selection with invert.

```
J["Pension", invert = TRUE]
```
instrument timestamp amount price account note 1 AMZN 2017-07-14 10 1001.5 Trading 2 AMZN 2017-07-31 -5 1014.0 Trading take profit 3 AMZN 2017-08-15 10 985.5 Trading 3 transactions

The split method breaks up a journal according to a 'factor' (here, the instrument field) into a list of journals. In interactive sessions, this can be used to have information per sub-journal printed.

```
split(J, J$instrument)
```

```
$AMZN
 instrument timestamp amount price account mote
1 AMZN 2017-08-01 10 1001.0 Pension some note
2 AMZN 2017-07-14 10 1001.5 Trading
3 AMZN 2017-07-31 -5 1014.0 Trading take profit
4 AMZN 2017-08-15 10 985.5 Trading
4 transactions
$MSFT
 instrument timestamp amount price account note
1 MSFT 2017-08-01 220 73.1 Pension
2 MSFT 2017-10-05 70 74.4 Pension
2 transactions
```
# **2.5 Computing balances**

### **2.5.1 Computing positions from journals**

The function position gives the current balance of all instruments.

```
position(J)
AMZN 25
MSFT 290
```
To get the position at a specific date, use the when argument.

```
position(J, when = as.Date("2017-08-10"))
```

```
2017 - 08 - 10AMZN 15
MSFT 220
```
If you do not like such a tabular view, consider splitting the journal.

```
lapply(split(J, J$instrument),
      position , when = as.Date("2017-08-10"))
```
18 Chapter 2. Computing balances

```
$AMZN
    2017 - 08 - 10AMZN 15
$MSFT
    2017-08-10
MSFT 220
```
To get a time series of positions, you can use specific keywords for when: all will print the position at all timestamps in the journal.

```
position(J, when = "all")
```
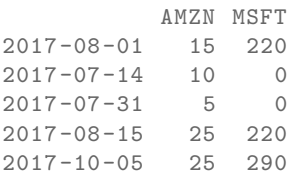

Keywords first and last give you the first and last position. (The latter is the default; so if when is not specified at all, the last position is computed.) endofday computes the positions at the ends of calendar days in the journal. endofmonth and endofyear print the positions at the ends of all calendar months and years between the first and the last timestamp. (The function nth\_day in package datetimeutils offers more options.)

We are not limited to the timestamps that exist in the journal.

```
position(J, when = seq(from = as.Date("2017-07-25"),to = as.Date("2017-08-05"),
                    by = "1 \cdot \text{day}")
         AMZN MSFT
2017-07-25 10 0
2017-07-26 10 0
2017-07-27 10 0
2017-07-28 10 0
2017-07-29 10 0
2017-07-30 10 0
2017-07-31 5 0
2017-08-01 15 220
2017-08-02 15 220
2017-08-03 15 220
2017-08-04 15 220
2017-08-05 15 220
```
By default, position will show you positions of all instruments, even if they are zero.

19

```
position(J, when = as.Date("2017-7-15"))
```
 $2017 - 07 - 15$ AMZN 10 MSFT 0

You can suppress such positions with drop.zero.

```
position(J, when = as.Date("2017-7-15"), drop.zero = TRUE)
    2017-07-15
AMZN 10
```
drop.zero can also be a numeric value, in which case is it interpreted as an absolute tolerance. This is useful in cases such as this one:

```
position(journal(instrument = "USD",
                  timestamp = as.Date("2012-01-05"),
                  amount = c(0.1, 0.1, 0.1, -0.3)),drop.zero = TRUE)
USD 2.775558e-17
 position(journal(instrument = "USD",
                  timestamp = as.Date("2012-01-05"),
                  amount = c(0.1, 0.1, 0.1, -0.3)),drop.zero = 1e-12)## (Note that there is no output.)
```
When accounts are specified, we may also aggregate positions by account.

```
position(J, use. account = TRUE)
```
[,1] Pension |-- AMZN 10 `-- MSFT 290 Trading  $\degree$  -- AMZN 15

As described above, each instruments gets its 'namespace'.

as.data.frame(position(J, use.account = TRUE))

Pension.AMZN Pension.MSFT Trading.AMZN 2017-10-05 10 290 15 20 Chapter 2. Computing balances

position is a generic method. Its default method does not require a journal.

```
amount <- c(10, 20, -10)
position(amount)
all.t <- seq_along(amount)
position(amount ,
         timestamp = all.t,
         when = all.t)
position(amount ,
         timestamp = all.t,
         when = "all")
```
#### **2.5.2 Algorithms for computing balances**

We have three vectors: when, timestamp and amount. Vectors when and timestamp are of the same type and are both sorted in increasing order; timestamp and amount have the same length. The result of the computation is a vector position with the same length as when.

```
i, j = 0 /* i loops over when; j loops over amount/timestamp */
for (i = 0; i < length(when); i++) {
  if (i == 0)pos[i] = 0;else
    pos[i] = pos[i - 1];while (\mathtt{timestamp[j]} \leq \mathtt{when[i]} && j \leq \mathtt{length}(j))position[i] += amount[j++];}
```
Below follow two Perl snippets that compute positions from list of trades. (Perl syntax is similar to C syntax; in particular, array indices start at 0. This makes Perl very useful to test algorithms that are later to be coded in C.)

**when and timestamp sorted**

```
use warnings;
use strict;
use v5.14;
my @when = (0,1,2,7); ## when to compute position
my @timestamp = (0,0,0,2); ## timestamps of trades
my \texttt{Qamount} = (1,1,1,-2); ## traded amounts
```

```
## when and timestamp sorted
my @pos = (0) x @when; ## same length as @when
my $i = 0;my $j = 0;
## /* i loops over when; j loops over amount/timestamp */
for ($i = 0; $i < 0 when; $i++) { }if ($i == 0) {}$pos[$i] = 0;} else {
         $pos[$i] = $pos[$i - 1];}
    while ($j < @amount && $timestamp[$j] <= $when[$i]) {
         $pos[$i] += $amount[$j];$j += 1;
     }
}
say "@pos";
3 3 1 1
```
**when and timestamp unsorted**

```
use warnings;
use strict;
use v5.14;
my @when = (0,1,2,7); ## when to compute position
my @timestamp = (0,0,0,2); ## timestamps of trades
my \texttt{Qamount} = (1,1,1,-2); ## traded amounts
my @pos = (0) x @when; ## same length as @when
my $i = 0;
my $j = 0;Qpos = (0,0);for ($i = 0; $i < @when; $i++) {
    for (\hat{\$} = 0; \hat{\$} < Ctimestamp; \hat{\$} j ++) {
        if ($timestamp[$j] <= $when[$i]) {
             $pos[$i] += $amount[$j];}
    }
}
say "@pos";
3 3 1 1
```
22 Chapter 2. Aggregating and transforming journals

# **2.6 Aggregating and transforming journals**

Often the data provided by journals needs to be processed in some way. A straightforward strategy is to call as.data.frame on the journal and then to use one of the many functions and methods that can be used for data-frames, such as aggregate or apply.

Even without coercion to a data-frame: A journal is a list of atomic vectors and hence already very similar to a data-frame. As a consequence, many computations can also be done directly on the journal, in particular with tapply. An example: you have a journal trades and want to compute monthly turnover (two-way). If there is only one instrument or all instruments may be added without harm (typically when they are denominated in the same currency), you can use this expression:

```
tapply(trades ,
      INDEX = format(trainestamp, "Y-Ym"),
      FUN = function(x) sum(abs(x$amount)))
```
To break it down by instrument, just add instrument as a second grouping variable to the INDEX argument.

```
tapply(trades ,
       INDEX = list(format(trades$timestamp , "%Y-%m"),
                    trades$instrument),
       FUN = function(x) sum(abs(x$amount)))
```
A special case is when a journal is to be processed into a new journal. For this, pmwr defines an aggregate method for journals:

aggregate.journal( $x$ , by, FUN, ...)

The method splits the journal according to the grouping argument by, which can be a list (as in the default method) or an atomic vector. The argument FUN can either be a function or list. If a function, it should receive a journal and also evaluate to a journal. (Note that this is different from R's aggregate.data.frame, which calls FUN on all columns, but in turn cannot address specific columns of the data.frame.) If FUN is a list, its elements should be named functions. The names should match fields in the journal.

An example: we have a journal covering two trading days and wish to create a summary journal, which aggregates buys and sells for every day.

```
J \leftarrow \text{org}_journal (text = "
_{\rm UUU} | _{\rm G} instrument _{\rm G} | _{\rm G} timestamp _{\rm UUUUU} | _{\rm G} amount _{\rm G} | _{\rm G} price _{\rm G} |
 |------------+----------------+--------+-------|
uuuu | uA والمالويون العامل 2013-09-02 Mon الموسوم على العامل 102 |
لا نافذ العالمية العامل التي 2013-09-02 Mon المار الموسى التي توجه التي توجه التي توجه التي توجه الت
```

```
ان 106 إلى ان كان الموسوم التي توفي العام 100-09-02 و 105 إلى ان الموسوم التي توفيق الموسوم التي توفيق التي تو
 | B | 2013-09-02 Mon | -2 | 104 |
 | A | 2013-09-03 Tue | -1 | 110 |
 | A | 2013-09-03 Tue | 1 | 104 |
 | A | 2013-09-03 Tue | 5 | 108 |
uuuu | uA uuuuuuuuuuu | u2013-09-03 uTue u | uuuuuuu3 u | uuu 107 u |
uuuu | uB uuuuuuuuuuu | u2013-09-03 uTue u | uuuuu -4 u | uuu 102 u |
 | B | 2013-09-03 Tue | 3 | 106 |
\cup")
  fun \leftarrow function(x) {
```

```
journal(timestamp = as.Date(x$timestamp[1]),
          amount = sum(x$amount),
          price = sum(x$amount*x$price)/sum(x$amount),
          instrument = x$instrument[1L])
}
aggregate(J,
          by = list(J$instrument ,
                    sign(J$amount),
                    as.Date(J$timestamp)),
          FUN = fun)
```
The results is a journal, but with at most a single buy or sell transaction per instrument per day: see the buy transaction for instrument A on September, 3.

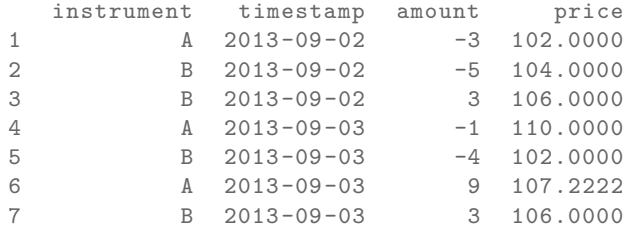

7 transactions

24 Chapter 2. Aggregating and transforming journals

# **3 Computing profit and loss**

In this chapter we will deal with computing profit and loss (P/L) measured in amounts of currency. If you are interested in computing returns, see Section Computing returns.

# **3.1 Simple cases**

### **3.1.1 Total profit/loss**

We buy one unit of an asset at a price of 100 euro and we sell it for 101. We have made a profit of 1 euro.

This simple case is frequent enough that we should make the required computation simple as well. The pmwn package provides a function pl, which for this case may be called as follows.

```
pl(price = c(100, 101),
    amount = c(1, -1)P/L total 1
average buy 100
average sell 101
cum. volume 2'
P/L 'total is in units of instrument;''
volume is sum of /absolute/ amounts.
```
Instead of a vectors price and amount, you could also have passed a journal to pl.

In principle, profit/loss (P/L) is straightforward to compute. Let  $x$  be a vector of the absolute amounts traded, and let  $p$  be a vector of the prices at which we traded.

26 Chapter 3. Simple cases

Then P/L is just the difference between what we received when selling and what we paid when buying.

$$
\sum x_i^{\text{sell}} p_i^{\text{sell}} - \sum x_i^{\text{buy}} p_i^{\text{buy}} \tag{3.1}
$$

This can be simplified when we impose the convention that sold amounts are negative.

$$
P/L = -\sum_{x<0} x_i p_i - \sum_{x>0} x_i p_i \qquad (3.2)
$$

$$
= -\sum x_i p_i \tag{3.3}
$$

The function pl also expects this convention: in the code example we had  $x =$  $[1, -1]'$ .

There are several ways to perform this basic (or fundamental, rather) computation. Here are some, along with some timing results.

```
amount <- rep(c(-100, 100), 500)
 price <- rep(100, length(amount))
 library("rbenchmark")
 benchmark(
     ## variations
     amount %*% price ,
     sum(amount*price),
     crossprod(amount , price),
     t(amount*price) %*% rep(1, length(amount)), ## matrix summing
     ## settings
     columns = c("test", "elapsed", "relative"),
     order = "relative",
     replications = 50000)
                                    test elapsed relative
1 amount %*% price 0.126 1.000
3 crossprod(amount , price) 0.138 1.095
2 sum(amount * price) 0.172 1.365
4 t(amount * price) %*% rep(1, length(amount)) 0.440 3.492
```
pl uses the straightforward sum(amount \* price) variant; only when very long vectors are used, it switches to crossprod.

pl also accepts an argument instrument: if it is available, pl computes and reports P/L for each instrument separately. As an example, suppose you traded shares of two German companies, Adidas and Commerzbank. We collect the transactions in a journal.

```
J \leftarrow \text{readOrg}(\text{text} = "| instrument | amount | price |
|-------------+--------+-------|
| Adidas | 50 | 100 |
| Adidas | -50 | 102 |
|<sup>0</sup> Commerzbank<sup>0</sup> | \sqrt{500}<sup>|</sup> \sqrt{8}<sup>0</sup>
|<sup>U</sup>Commerzbank<sup>U</sup> |<sup>U</sup>UU<sub>U</sub> -500<sup>U</sup> |<sup>U</sup>UUUU<sup>7</sup>U
")
J <- as.journal(J)
J
    instrument amount price
1 Adidas 50 100
2 Adidas -50 102
```

```
3 Commerzbank 500 8
4 Commerzbank -500 7
4 transactions
```
#### We now pass the journal directly to pl.

```
p1(J)Adidas
 P/L total 100
 average buy 100
 average sell 102
 cum. volume 100
Commerzbank
 P/L total -500average buy 8
 average sell 7
 cum. volume 1000'
P/L 'total is in units of instrument;''
volume is sum of /absolute/ amounts.
```
An aside: since the shares are denominated in the same currency (euro), total profit is the same even if we had left out the instruments; however, average buying and selling prices becomes less informative.

Financial instruments differ not only in the currencies in which they are denominated. Many derivatives have multipliers, which you may also specify. Suppose you have traded FGBL (German Bund futures) and FESX (EURO STOXX 50 futures). One point of the FGBL translates into 1000 euros; for the FESX it is 10 euros.

 $J \leftarrow \text{readOrg}(\text{text} = "$ 

28 **Chapter 3. Simple cases** 

```
_{\rm 10} | _{\rm 1}instrument_{\rm 10} | _{\rm 10} amount _{\rm 11} | _{\rm 10}price _{\rm 11} |
 |-------------+--------+--------|
ان FGBL MAR 16 ا ان سن بن عليه الحامل 165.20 |
 | FGBL MAR 16 | -1 | 165.37 |
00 | GEGBL<sub>U</sub>JUN<sub>U</sub>16 | 10000010 | 164.12 |
ان FGBL JUN ان 16 | ان سور 16−1 164. 13 | 1\sim00 | GESX JUN 016 | 50 | 500 | 500 | 500 | 500 | 500 | 500 | 500 | 500 | 500 | 500 | 500 | 500 | 500 | 500 | 5
_{\text{u}} | _{\text{u}}FESX_{\text{u}}JUN_{\text{u}}16_{\text{u}} | _{\text{u}}_{\text{u}}uu_{\text{u}}<sup>-5</sup>_{\text{u}} | _{\text{u}}_{\text{u}}2905_{\text{u}} |
\cup")
  J <- as.journal(J)
  futures_pl <- pl(J,
                          multiplier = c("^FGBL" = 1000, "^FESX" = 10),
                          multiplier.regexp = TRUE)
  futures_pl
FESX JUN 16
  P/L total -250average buy 2910
  average sell 2905
  cum. volume 10
FGBL JUN 16
  P/L total 10
  average buy 164.12
  average sell 164.13
  cum. volume 2
FGBL MAR 16
  P/L total 170
  average buy 165.2
  average sell 165.37
  cum. volume 2'
P/L 'total is in units of instrument;''
volume is sum of /absolute/ amounts.
```
Note that we used a named vector to pass the multipliers. Per default, the names of this vector need to exactly match the instruments' names. Setting multiplier.regexp to TRUE causes the names of the multiplier vector to be interpreted as (Perlstyle) regular expressions.

At this point, it may be helpful to describe how we can access the results of such P/L computations (other than having them printed to the console, that is). The function pl always returns a list of lists – one list for each instrument.

str(futures\_pl)

```
List of 3
  $ FESX JUN 16:List of 6
   ..$ pl : num -250
   ..$ realised : logi NA
   ..$ unrealised: logi NA
   ..$ buy : num 2910
   ..$ sell : num 2905
    ..$ volume : num 10
  $ FGBL JUN 16:List of 6
   ..$ pl : num 10
   ..$ realised : logi NA
   ..$ unrealised: logi NA
   ..$ buy : num 164
   ..$ sell : num 164
   ..$ volume : num 2
  $ FGBL MAR 16:List of 6
   ..$ pl : num 170
   ..$ realised : logi NA
   ..$ unrealised: logi NA
   ..$ buy : num 165
   ..$ sell : num 165
   ..$ volume : num 2
  - attr(*, "class") = chr "pl"- attr(*, "along.timestamp")= logi FALSE
  - attr(*, "instrument")= chr [1:3] "FESX JUN 16" "FGBL JUN 16" "FGBL MAR 16"
Each such list contains numeric vectors: 'pl', 'realised', 'unrealised', 'buy', 'sell',
'volume'. There may also be an additional vector, timestamp, to be described later
in Section PL over time. The vectors 'realised' and 'unrealised' will be NA unless
along.timestamp is not FALSE, also described in Section PL over time. Data can
be extracted by standard methods.
 unlist(futures_pl[["FESX<sub>u</sub>JUN<sub>u</sub>16"]])
   pl realised unrealised buy sell volume
```
-250 MA NA 2910 2905 10 unlist(lapply(futures\_pl, `[[`, "volume")) FESX JUN 16 FGBL JUN 16 FGBL MAR 16 10 2 2

You may prefer sapply(...) instead of unlist(lapply(...)). Also, extracting the raw P/L numbers of each instrument is so common that you can say  $p1(p1(\ldots))$ . So you could have written:

```
pl(pl(J,
      multiplier = c("FGBL" = 1000, "FESX" = 10),
      multiplier.regexp = TRUE))
```
30 Chapter 3. Simple cases

FESX JUN 16 FGBL JUN 16 FGBL MAR 16 -250 10 170

It is often more convenient to have the data presented as a table, which we can create with as.data.frame.

as.data.frame(futures\_pl)

pl buy sell volume FESX JUN 16 -250 2910.00 2905.00 10 FGBL JUN 16 10 164.12 164.13 2 FGBL MAR 16 170 165.20 165.37 2

Or if you like ASCII tables, with toOrg.

toOrg(as.data.frame(futures\_pl), row.names = "instrument")

| instrument | pl | buy | sell | volume | |-------------+------+--------+--------+--------| | FESX JUN 16 | -250 | 2910 | 2905 | 10 | | FGBL JUN 16 | 10 | 164.12 | 164.13 | 2 | | FGBL MAR 16 | 170 | 165.2 | 165.37 | 2 |

We can also use pl when there are open positions. The simplest example is a journal of just one trade.

 $pl(amount = 1, price = 100)$ 

```
P/L total NA
average buy 100
average sell NaN
cum. volume 1'
P/L 'total is in units of instrument;''
volume is sum of /absolute/ amounts.'
sum(amount') is not zero: specify ''vprice to compute P/L.
```
There can be no P/L number since the position is not closed. But the message that is shown tells us what to do: we need to specify a price at which the open position is to be valued. This valuation price is passed as argument vprice (v as in valuation).

 $pl(amount = 1, price = 100, vprice = 105)$ 

```
P/L total 5
average buy 100
average sell 105
cum. volume 1
'P/L total' is in units of instrument;
'volume' is sum of /absolute/ amounts.
average sell includes 'vprice'
```
Note that average sell takes into account the valuation price that we specified.<sup>1</sup> But cum. volume has remained 1 since only 1 unit was actually traded.

A common task is to compute P/L over a specified period of time such as one trading day. The procedure for such a case requires three ingredients:

- 1. the initial position and its valuation prices,
- 2. the trades during the period,
- 3. the final position and its prices.

Suppose yesterday, at market close, we had the following positions.

```
yesterday_position \leq c("FESX<sub>11</sub>JUN<sub>11</sub>16" = -20, "FGBL<sub>11</sub>JUN<sub>11</sub>16" = 10)
yesterday_prices \langle -c('FESX_{\sqcup}JUN_{\sqcup}16'' = 2912, "FGBL_{\sqcup}JUN_{\sqcup}16'' = 164.23)
```
Note that, as with the multipliers above, we use named vectors for both the position and the prices: the names indicate the instruments.

Trading just ended, and we have done the following trades.

instrument amount price 1 FGBL MAR 16 1 165.20 2 FGBL MAR 16 -1 165.37 3 FGBL JUN 16 1 164.12 4 FGBL JUN 16 -1 164.13 5 FESX JUN 16 5 2910.00 6 FESX JUN 16 -5 2905.00 6 transactions

J

Now we pass the three ingredients – initial position, trades during the period, and valuation prices for the final, open positions – to pl.

```
pl(J,
   initial.position = yesterday_position ,
   initial.price = yesterday_prices ,
   vprice = c("FESX_{\cup}JUN_{\cup}16" = 2902, "FGBL_{\cup}JUN_{\cup}16" = 164.60),
   multiplier = c("FGBL" = 1000, "FESX" = 10),
   multiplier.regexp = TRUE)
```
<sup>&</sup>lt;sup>1</sup>In an earlier version of the code, average buy/sell price did not take into account vprice. But specifying vprice creates a fiction, anyway (P/L 'as if' the trade was closed), and this fiction is more informative if the average buy/sell price is adjusted.

32 Chapter 3. Simple cases

```
FESX JUN 16
 P/L total 1750
 average buy 2903.6
 average sell 2910.6
 cum. volume 10
FGBL JUN 16
 P/L total 3710
 average buy 164.22
 average sell 164.56
 cum. volume 2
FGBL MAR 16
 P/L total 170
 average buy 165.2
 average sell 165.37
 cum. volume 2'
P/L 'total is in units of instrument;''
volume is sum of /absolute/ amounts.
for FESX JUN 16: average buy includes ''vprice
for FGBL JUN 16: average sell includes ''vprice
```
An aside: we could have simulated this computation by creating one journal of the initial position and another journal (with reversed amount signs) for the final position, merging all three journals and then computing P/L.

#### **3.1.2 P/L over time**

In the examples above, we computed *total* P/L. It is also illuminating to see how P/L evolved over time. Suppose that a stock trader bought one share at 50, one share at 90 and sold two shares at 100. These trades resulted in a profit of 60, or an average return of more than +40% (bought at an average price of 70, and sold at 100).

```
J \leftarrow journal (price = c (90, 50, 100),
              amount = c( 1, 1, -2)p1(J)P/L total 60
average buy 70
average sell 100
cum. volume 4
'P/L total' is in units of instrument;
'volume' is sum of /absolute/ amounts.
```
That may appear like some pretty good trading. Yet suppose that the order of the trades was

buy at  $90$  => buy at  $50$  => sell at  $100$ .

You may have noticed that the journal that we created above already has the trades ordered this way. We may not know what was traded and when, but there is clearly some information in the order of the trades and the drawdown that it implies: namely a mark-to-market loss of at least 40 before it recovered. For situations like this, the argument along.timestamp can be used.

```
pl(J, along.timestamp = TRUE)
```

```
timestamp 1 2 3
P/L total 0 -40 60
__ realised 0 0 60
\frac{1}{2} unrealised 0 -40 0
average buy 70
average sell 100
cum. volume 1 2 4
'P/L total' is in units of instrument;
'volume' is sum of /absolute/ amounts.
```
Note that we do not provide an actual timestamp, in which case the function uses integers 1, 2,  $\dots$ , length(J). With no further arguments, as here, the function computes the running position and evaluates it at every trade with the trade's price. This may not be totally accurate because of bid–ask spreads or other transaction costs. But it provides more information than only computing the aggregate P/L for the trades.

```
str(pl(J, along.timestamp = TRUE))
List of 1
$ :List of 7
 ..$ timestamp : int [1:3] 1 2 3
 ..$ pl : num [1:3] 0 -40 60
 ..$ realised : num [1:3] 0 0 60
 ..$ unrealised: num [1:3] 0 -40 0
 ..$ buy : num 70
 ..$ sell : num 100
 ..$ volume : num [1:3] 1 2 4
 - attr(*, "class") = chr "pl"- attr(*, "along.timestamp")= logi TRUE
 - attr(*, "instrument")= logi NA
```
As described above, pl object is a list of lists: one list for each instrument. But now the components pl, realised and so on actually hold time-series, with the times given by timestamp.

34 Chapter 3. More-complicated cases

In the previous section, we used vprice to value a final open position. We can also use it to value a position over time. See Profit/Loss for Open Positions, and this example on quant.stackexchange.com.

# **3.2 More-complicated cases**

Unfortunately, in real life computing P/L is often more complicated:

- One asset-price unit may not translate into one currency unit: there may be multipliers a.k.a. contract factors; there are even instruments with variable multipliers, e.g. Australian government-bond futures.
- Asset positions may map into cashflows in non-obvious ways. The simple case is the delay in actual payment and delivery of an asset, which is often two or three days. The more problematic cases are derivatives with daily adjustments of margins. In such cases, one may need to model (i.e. keep track of) the actual account balances.
- Assets may be denominated in various currencies.
- Currencies themselves may be assets in the portfolio. Depending on how they are traded (cash, forwards, *&c.*), computing P/L may not be straightforward.

How – or, rather, to what degree – these complications are handled is, as always, up to the user. For a single instrument, computing P/L in units of the instrument is usually meaningful, though perhaps not always intuitive. But *adding up* the profits and losses of several assets will in general not work because of multipliers or different currencies. A simple and transparent way is then to manipulate the journal before P/L is computed (e.g., multiply notionals by their multipliers).

# **4 Computing returns**

This chapter is about computing returns. For computing profit/loss in currency units, see Section Computing profit and (or) loss.

# **4.1 Arithmetic and geometric returns**

Let  $P_t$  be the price at point in time t, then returns  $r_t$  are defined as

$$
r_t \equiv R_t - 1 = \frac{P_t}{P_{t-1}} - 1 = \frac{P_t - P_{t-1}}{P_{t-1}}
$$
\n(4.1)

with  $1 + r_t \equiv R_t$ . Such returns are called simple or discrete returns. Over N periods, we can chain-link such returns.

$$
(1 + r_1)(1 + r_2) \dots = \prod_{i=1}^{N} 1 + r_i
$$
 (4.2)

The **geometric average**  $r_g$  is a number chosen so that the equation

$$
(1 + r_g)^N = \prod_{i=1}^N 1 + r_i
$$
 (4.3)

holds.

The **arithmetic average** is computed as

$$
\frac{1}{N} \sum_{i=1}^{N} 1 + r_i.
$$
\n(4.4)

Typically, in R, we transform a whole series  $P_{t_1}, P_{t_2}, P_{t_3}, \ldots$  (i.e. a numeric vector) into returns  $R_{t_2}, R_{t_3}, \ldots$ , which is a one-liner in R:

36 Chapter 4. Arithmetic and geometric returns

```
simple_returns <- function(x)
    x[-1L]/x[-length(x)] - 1
```
(You could argue that these are two lines: yet even a one-liner, if used repeatedly, should be written as a function.)

This works because we can write the computation of Equation  $(4.1)$  as

$$
P_{t}
$$
\n
$$
R_{t+1} = P_{t+1} / P_{t}
$$
\n
$$
R_{t+2} = P_{t+2} / P_{t+1}
$$
\n
$$
R_{t+3} = P_{t+3} / P_{t+2}
$$
\n
$$
R_{t+4} = \underbrace{P_{t+4}}_{x} / P_{t+3}
$$
\n
$$
P_{t+4}
$$
\n
$$
\underbrace{P_{t+4}}_{x}
$$

Many types of return computations are implemented in function returns. The function always computes discrete returns, as defined above.<sup>1</sup>

Let us try it. pmwr comes with two small datasets, DAX and REXP. DAX stands for *Deutscher Aktienindex* (German Equity Index), and REXP stands for *Rentenindex (Performance)*. Both datasets are data-frames of one column that contains the price for the day, with the timestamps stored as rownames in format YYYY-MM-DD.

head(DAX)

```
DAX
2014-01-02 9400.04
2014-01-03 9435.15
2014-01-06 9428.00
2014-01-07 9506.20
2014-01-08 9497.84
2014-01-09 9421.61
```
We extract the prices for the first five business days of 2014 and put them into a vector P.

```
P \le - head(DAX[[1]], n = 5)
  P
[1] 9400.04 9435.15 9428.00 9506.20 9497.84
```
Now we call simple\_returns.

simple returns(P)

<sup>&</sup>lt;sup>1</sup>The function never computes logarithmic returns.
37

```
[1] 0.00373509 -0.00075780 0.00829444 -0.00087943
```
In fact, using returns as provided by pmwr would have given the same result.

```
[1] 0.00373509 -0.00075780 0.00829444 -0.00087943
```
pmwr's returns function offers more convenience than simple\_returns. For instance, it will recognise when the input argument has several columns, such as a matrix or a data-frame. In such a case, it computes returns for each column.<sup>2</sup>

```
returns(cbind(P, P))
```
returns(P)

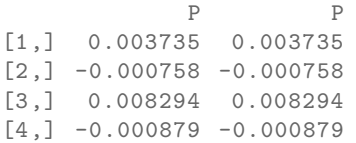

The argument pad determines how the initial observation is handled. The default, NULL, means that the first observation is dropped. It is often useful to use NA instead, since in this way the returns series keeps the same length as the original price series.

```
data.frame(price = P, returns = returns(P, pad = NA))
```
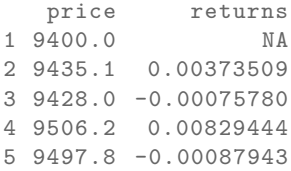

Setting pad to 0 can also be useful, because then it is easy to 'rebuild' the original series with cumprod. (But see Section Scaling series for a description of the function scale1, which is even more convenient.)

```
P[1] * cumprod(1 + returns(P, pad = 0))[1] 9400.04 9435.15 9428.00 9506.20 9497.84
```
returns also has an argument lag, with default 1. This can be used to compute lag rolling returns, such as 30-day returns, etc.

returns is a generic function, which goes along with some overhead. If you need to compute returns on simple data structures as in the examples above and need fast computation, then you may also use .returns. The function is the actual workhorse .returns

<sup>2</sup>See Vectorization.

38 Chapter 4. Arithmetic and geometric returns

that performs the raw return calculation.

Besides having methods for numeric vectors (which includes those with a dim attribute, i.e. matrices) and data-frames, returns also understands zoo objects. So let us create two zoo series, dax and rex.

```
library("zoo")
dax <- zoo(DAX[[1]], as.Date(row.names(DAX)))
rex <- zoo(REXP[[1]], as.Date(row.names(REXP)))
str(dax)
'zoo' series from 2014-01-02 to 2015-12-30
 Data: num [1:505] 9400 9435 9428 9506 9498 ...
  Index: Date[1:505], format: "2014-01-02" "2014-01-03" ...
```
str(rex)

```
'zoo' series from 2014-01-02 to 2015-12-30
 Data: num [1:502] 441 441 442 442 442 ...
 Index: Date[1:502], format: "2014-01-02" "2014-01-03" ...
```
returns(head(dax, 5), pad = NA)

2014-01-02 2014-01-03 2014-01-06 2014-01-07 2014-01-08 NA 0.003735 -0.000758 0.008294 -0.000879

Matrices work as well. We combine both series into a two-column matrix d $\mathtt{rax}^{3}$ 

```
drax <- cbind(dax, rex)
returns(head(drax, 5))
```
dax rex 2014-01-03 0.003735 0.000611 2014-01-06 -0.000758 0.001704 2014-01-07 0.008294 0.000621 2014-01-08 -0.000879 -0.000131

As you see, just as for a numeric matrix, the function computes the returns for each column.

In fact, zoo objects bring another piece of information – timestamps – that returns can use. (Since xts series inherit from zoo, they will work as well.)

<sup>&</sup>lt;sup>3</sup>In case you did not know: drax is not only the name of a dataset in this book, but also the name of Marvel-comics superhero and of the villain of a James Bond novel. The latter is actually German, which makes it obvious to choose the name for representing German indices. :- )

39

## **4.2 Arithmetic and geometric** *excess* **returns**

The arithmetic excess return is the difference in final wealth as a proportion of initial wealth. The geometric excess return is the difference in final wealth as a proportion of final wealth as produced by the benchmark.

# **4.3 Logarithmic returns**

As defined above, given a financial instrument's price  $P_t$ , the discrete return~ $r_{t+1}$  between  $t$  and  $t + 1$  is defined as

$$
r_{t+1} = \frac{P_{t+1} - P_t}{P_t} = \frac{\Delta P_{t+1}}{P_t}
$$

where  $\Delta P_{t+1} = P_{t+1} - P_t$ . Log returns are given by

$$
r_{t+1}^{(\log)} = \log P_{t+1} - \log P_t.
$$

Here, log always refers to the natural logarithm, i.e. the logarithm with base~ $e$ .

Practically, the difference between these two types of returns is small. We have

$$
\frac{\Delta P_{t+1}}{P_t} - \log\left(\frac{\Delta P_{t+1}}{P_t} + 1\right) = \frac{\Delta P_{t+1}}{P_t} - \left[\frac{\Delta P_{t+1}}{P_t} - \frac{1}{2}\left(\frac{\Delta P_{t+1}}{P_t}\right)^2 + \frac{1}{3}\left(\frac{\Delta P_{t+1}}{P_t}\right)^3 - \dots\right]
$$

$$
= \frac{1}{2}\left(\frac{\Delta P_{t+1}}{P_t}\right)^2 - \mathcal{O}\left[\left(\frac{\Delta P_{t+1}}{P_t}\right)^3\right].
$$

We have used the fact that the Taylor expansion of  $log(1 + x)$  is

$$
x - \frac{x^2}{2} + \frac{x^3}{3} - \frac{x^4}{4} + \cdots
$$

For many practical purposes there is no difference between log returns and discrete returns; any error arising from choosing the wrong method will be swamped by data uncertainty.

So, when should you use log returns, and when simple returns? Whenever you compute returns, or a function of them, for an investor (for a factsheet, say), use simple returns. If the portfolio had a drawdown of -70%, then the log return will be  $log(1 - 0.7) = -120\%$ , which practical people simply have a hard time to understand.

If you do research, however, you are of course entitled to apply any transformation to your data. And then working with log returns might have advantages.

40 Chapter 4. Holding-period returns

- For currencies, log returns are often preferred because they enforce symmetry: if EURUSD drops 10%, then the levels of the currencies won't be compatible a rise of 10% of USDEUR.
- Log returns can be added, so many nice properties of sums can be applied (such as the Central Limit Theorem, in its many guises)

# **4.4 Time-weighted returns**

## **4.5 Holding-period returns**

When a timestamp is available, returns can compute returns for specific calendar periods. As an example, we use the daily DAX levels in 2014 and 2015 and compute monthly returns from them.

returns(dax, period = "month")

Jan Feb Mar Apr May Jun Jul Aug Sep Oct Nov Dec YTD 2014 -1.0 4.1 -1.4 0.5 3.5 -1.1 -4.3 0.7 0.0 -1.6 7.0 -1.8 4.3 2015 9.1 6.6 5.0 -4.3 -0.4 -4.1 3.3 -9.3 -5.8 12.3 4.9 -5.6 9.6

If you prefer to not use zoo or xts, you may also pass the timestamp explicitly to returns.

```
returns(coredata(dax), t = index(dax), period = "month")
```
Jan Feb Mar Apr May Jun Jul Aug Sep Oct Nov Dec YTD 2014 -1.0 4.1 -1.4 0.5 3.5 -1.1 -4.3 0.7 0.0 -1.6 7.0 -1.8 4.3 2015 9.1 6.6 5.0 -4.3 -0.4 -4.1 3.3 -9.3 -5.8 12.3 4.9 -5.6 9.6

Despite the way these monthly returns are printed: the result of the function call is a numeric vector (the return numbers), with additional information added through attributes. There is also a class attribute, which has value p\_returns. The advantage of this data structure is that it is 'natural' to compute with the returns, e.g. to calculate means, extremes and other quantities.

```
range(returns(dax, period = "month"))
[1] -0.0928 0.1232
```
Most useful, however, is probably the print method, whose results you have seen above. You may also compute monthly returns for matrices, i.e. for more than one asset. But now the print method will behave differently. The function's assumption is that now it would be more convenient to print the returns aligned by date in a table.

#### 41

#### returns(drax, period = "month")

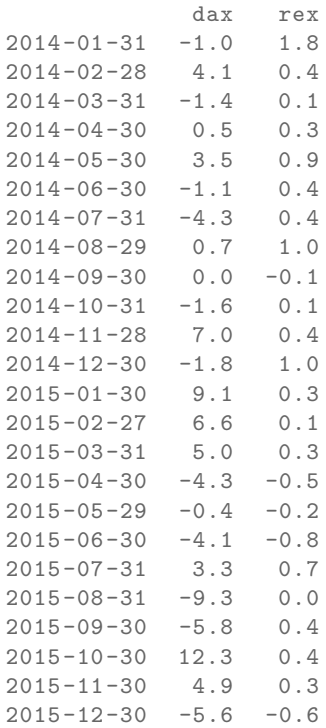

If you rather wanted the other, one-row-per-year display, just call the function separately for each series.

```
lapply(list(DAX = dax, REXP = rex),
        returns , period = "month")
$DAX
     Jan Feb Mar Apr May Jun Jul Aug Sep Oct Nov Dec YTD
2014 -1.0 4.1 -1.4 0.5 3.5 -1.1 -4.3 0.7 0.0 -1.6 7.0 -1.8 4.3
2015 9.1 6.6 5.0 -4.3 -0.4 -4.1 3.3 -9.3 -5.8 12.3 4.9 -5.6 9.6
$REXP
    Jan Feb Mar Apr May Jun Jul Aug Sep Oct Nov Dec YTD
2014 1.8 0.4 0.1 0.3 0.9 0.4 0.4 1.0 -0.1 0.1 0.4 1.0 7.1
2015 0.3 0.1 0.3 -0.5 -0.2 -0.8 0.7 0.0 0.4 0.4 0.3 -0.6 0.5
```
See ?print.p\_returns for more display options. For instance:

print(returns(dax, period = "month"), digits = 2, year.rows = FALSE , plus = TRUE, month.names =  $1:12$ )

42 Chapter 4. Holding-period returns 2014 2015 1 -1.00 +9.06 2 +4.14 +6.61 3 -1.40 +4.95 4 +0.50 -4.28  $5 + 3.54 - 0.35$  $6 -1.11 -4.11$ 7 -4.33 +3.33 8 +0.67 -9.28 9 +0.04 -5.84 10 -1.56 +12.32 11 +7.01 +4.90 12 -1.76 -5.62 YTD +4.31 +9.56

There are methods toLatex and toHTML for monthly returns. In Sweave documents, Sweave you need to use results = tex and echo = false in the chunk options:

```
\begin{tabular}{rrrrrrrrrrrrrr}
<<results=tex,echo=false >>=
toLatex(returns(dax, period = "month"))
\end{tabular}
```
(There is also a vignette that gives examples for toLatex; say vignette("Fin-TeX", package =  $"PMWR"$ ) to open it.)

To get annualised returns, use period ann (or actually any string matched by the regular expression ^ann; case is ignored).

returns(dax, period = "ann")

6.9% [02 Jan 2014 -- 30 Dec 2015]

Now let us try a shorter period.

```
returns(window(dax, end = as.Date("2014-1-31")),
        period = "ann")
-1.0% [02 Jan 2014 -- 31 Jan 2014;
       less than one year, not annualised]
```
The function did *not* annualise: it refuses to do so if the time period is shorter than one year. (You may verify the return for January 2014 in the tables above.) To force annualising, add a !. The exclamation mark serves as a mnenomic that it is now imperative to annualise.

```
returns(window(dax, end = as.Date("2014-1-31")),
        period = "ann!")
```
43

```
-11.8% [02 Jan 2014 -- 31 Jan 2014;
        less than one year, but annualised]
```
There are several more accepted values for period, such as year, quarter, monthto-date (mtd), year-to-date (ytd) or inception-to-date (total). The help page of returns lists all options. Note that any such setting for period requires that the timestamp can be coerced to Date; for instance, intraday time-series with POSIXct timestamps would work as well.

# **4.6 Portfolio returns**

Sometimes we may need to compute returns for a portfolio of fixed weights, given an assumption when the portfolio is rebalanced. For instance, we may want to see how a constant allocation of 10%, 50% and 40%. to three funds would have done, assuming that a portfolio is rebalanced once a month. If more detail is necessary, then function btest can be used; see Chapter Backtesting. But the simple case can be done with returns already. Here is an example.

```
prices <- c(100, 102, 104, 104, 104.5,
               2, 2.2, 2.4, 2.3, 2.5,
             3.5, 3, 3.1, 3.2, 3.1)
 dim(prices) <- c(5, 3)
 prices
     [,1] [,2] [,3]
[1,] 100.0 2.0 3.5
[2,] 102.0 2.2 3.0
[3,] 104.0 2.4 3.1
[4,] 104.0 2.3 3.2
[5,] 104.5 2.5 3.1
```
Now suppose we want a constant weight vector, [0.1, 0.5, 0.4]′ , but only rebalance at times 1 and 4. (That is, we rebalance the portfolio only with the prices at timestamps 1 and 4.)

```
returns(prices ,
       weights = c(10, 50, 40)/100,rebalance.when = c(1, 4))
[1] -0.0051429 0.0637565 -0.0128240 0.0314590
attr(,"holdings")
           [,1] [,2] [,3][1,] 0.00100000 0.25000 0.11429
[2,] 0.00100000 0.25000 0.11429
```
44 Chapter 4. Return contribution

```
[3,] 0.00100000 0.25000 0.11429
[4,] 0.00096154 0.21739 0.12500
[5,] 0.00096154 0.21739 0.12500
attr(,"contributions")
          [,1] [,2] [,3][1,] 0.00200000 0.050000 -0.057143
[2,] 0.00201034 0.050258 0.011488
[3,] 0.00000000 -0.023623 0.010799
[4,] 0.00048077 0.043478 -0.012500
```
The result also contains, as attributes, the imputed holdings and the single period contributions.

Argument weights does not have to be a vector. It can also be a matrix. In such a case, each row is interpreted as a portfolio. Instead of weights, we could also specify fixed positions. See ?returns for different possibilities to call returns.

## **4.7 Return contribution**

Let  $w(t, i)$  be the weight of portfolio segment *i* at the beginning of period *t*, and let  $r(t, i)$  be the return of segment *i* over period *t*. Then the portfolio return over period *t*,  $r_{\rm P}(t)$  is a weighted sum of the  $N$  segment returns.

$$
r_{\rm P}(t) = \sum_{i=1}^{N} r(t, i) w(t, i).
$$
 (4.5)

When the weights sum to unity, we may also write

$$
1 + r_{\rm P}(t) = \sum_{i=1}^{N} (1 + r(t, i)) w(t, i)
$$
 (4.6)

or, defining  $1 + r \equiv R$ ,

$$
R_{\rm P}(t) = \sum_{i=1}^{N} R(t, i) w(t, i).
$$
 (4.7)

The total return contribution of segment  $i$  over time equals

$$
\sum_{t=1}^{T-1} \left( R(t,i) w(t,i) \prod_{s=t+1}^{T} R_{p}(s) - 1 \right) + \underbrace{r(T,i) w(T,i)}_{\text{final period}}.
$$
 (4.8)

In this way, a segment's return contribution in one period is reinvested in the overall portfolio in succeeding periods. See Feibel (2003) and Christopherson, Cariño, and Ferson (2009).

The calculation is provided in the function rc ('return contribution').

weights <- rbind(c( 0.25, 0.75), ## the assets ' weights c( 0.40, 0.60), ## during three periods c( 0.25, 0.75)) R  $\leftarrow$  rbind(c( 1, 0), ## the assets' returns c(  $2.5$ ,  $-1.0$ ),  $\qquad$  ## during these periods  $c(-2, 0.5)$  /100  $rc(R, weights, segment = c("equities", "bonds"))$ \$period\_contributions timestamp equities bonds total 1 1 0.0025 0.00000 0.00250 2 2 0.0100 -0.00600 0.00400 3 3 -0.0050 0.00375 -0.00125 \$total\_contributions equities bonds total 0.00749 -0.00224 0.00525

#### **4.8 Returns when there are external cashflows**

External cashflows (or transfers of positions) can be handled just like dividends. The following table shows the values and cashflows of a hypothetical portfolio.

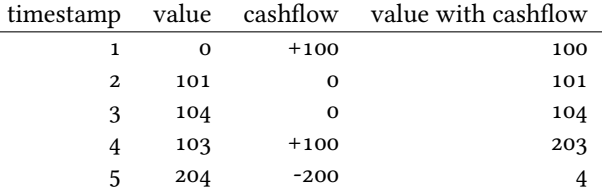

A total-return series, based on column value with cashflow but excluding column cashflow, can be computed with div\_adjust.

```
cf <- c(100, 100, -200)
t \leftarrow c(1, 4, 5)x \leftarrow c(100, 101, 104, 203, 4)div\_adjust(x, t, div = -cf, backward = FALSE)[1] 100.00 101.00 104.00 103.00 103.51
```
More conveniently, the function unit\_prices helps to compute so-called timeweighted returns of a portfolio when there are inflows and outflows. (The term 45

46 Chapter 4. External Cashflows

time-weighted returns is a misnomer, since returns are not weighted at all. They are only time-weighted if time-periods are of equal length.) We repeat the previous example.

```
NAV <- data.frame(timestamp = 1:5,
                 NAV = x)cf <- data.frame(timestamp = t,
                cashflow = cf)unit_prices(NAV, cf)
 timestamp NAV price units
1 100 100.00 1.000000
2 2 101 101.00 1.000000
3 3 104 104.00 1.000000
4 4 203 103.00 1.970874
5 5 4 103.51 0.038645
```
The function returns a data-frame: to compute returns, use the price column.

In general, valuation (i.e. the computation of the NAV) must take place before external cashflows. Fairness suggests that: what price would you give an external investor if you had not valued the positions? And even if fairness mattered not: suppose we traded on a specific day, had a positive PL, and ended the day in cash. We could then not differentiate any more between a cash increase because of an external inflow and a cash increase because of a profitable trade.

# **5 Backtesting**

This chapter explains how to test trading strategies with the btest function. A recent tutorial is available from SSRN.

# **5.1 Decisions**

At a given instant in time (in actual life, 'now'), a trader needs to answer the following questions:

- 1. Do I want to compute a new target portfolio, yes or no? If yes, go ahead and compute the new target portfolio.
- 2. Given the target portfolio and the actual portfolio, do I want to rebalance (i.e. close the gap between the actual portfolio and the target portfolio)? If yes, rebalance.

If such a decision is not just hypothetical, then the answer to the second question may lead to a number of orders sent to a broker. Note that many traders do not think in terms of *stock* (i.e. balances) as we did here; rather, they think in terms of *flow* (i.e. orders). Both approaches are equivalent, but the described one makes it easier to handle missed trades and synchronise accounts.

During a backtest, we will simulate the decisions of the trader. How precisely we simulate depends on the trading strategy. The btest function is meant as a helper function to simulate these decisions. The logic for the decisions described above must be coded in the functions do.signal, signal and do.rebalance.

Implementing btest required a number of decision too: (i) what to model (i.e. how to simulate the trader), and (ii) how to code it. As an example for point (i): how precisely do we want to model the order process (e.g. use limit orders?, allow partial fills?) Example for (ii): the backbone of btest is a loop that runs through the data.

48 Chapter 5. Data structure

Loops are slow in R when compared with compiled languages, $^1$  so should we vectorise instead? Vectorisation is indeed often possible, namely if trading is not pathdependent. If we have already a list of trades, we can efficiently transform them into a profit-and-loss in R without relying on an explicit loop (see Section Computing profit and (or) loss). Yet, one advantage of looping is that the trade logic is more similar to actual trading; we may even be able to reuse some code in live trading.

Altogether, the aim for btest is to stick to the functional paradigm as much as possible. Functions receive arguments and evaluate to results; but they do not change their arguments, nor do they assign or change other variables 'outside' their environment, nor do the results depend on some variable outside the function. This creates a problem, namely how to keep track of state. If we know what variables need to be persistent, we could pass them to the function and always have them returned. But we would like to be more flexible, so we can pass an environment; examples are below. To make that clear: functional programming should not be seen as a yes-or-no decision; it is a matter of degree. And more of the functional approach can help already.

## **5.2 Data structure**

All computations of btest will be based on one or several price series of length T. Internally, these prices are stored in numeric matrices.

Prices are passed as argument prices. For a single asset, this must be a matrix of prices with four columns: open, high, low and close.

For n assets, you need to pass a list of length four: prices[[1]] must be a matrix with n columns containing the open prices for the assets;  $\text{prices}$  [[2]] is a matrix with the high prices, and so on. For instance, with two assets, you need four matrices with two columns each:

| open                             | high                             | low                              | close                            |
|----------------------------------|----------------------------------|----------------------------------|----------------------------------|
| $+ - + - +$                      | $+ - + - +$                      | $+ - + - +$                      | $+ - + - +$                      |
| $\vert \vert$                    | $\vert \ \ \vert$                | $  \  $                          | $\begin{array}{ccc} \end{array}$ |
| $\vert \vert$                    | $\begin{array}{ccc} \end{array}$ | $\vert \ \ \vert$                | $\begin{array}{cc} \end{array}$  |
| $\vert \vert$ $\vert$            | $\vert \ \ \vert$                | $\vert \ \ \vert$                | $\begin{array}{cc} \end{array}$  |
| $\vert \vert$ $\vert$            | $\vert \vert$                    | $\begin{array}{ccc} \end{array}$ | $\begin{array}{cc} \end{array}$  |
| $\begin{array}{ccc} \end{array}$ | $\vert \vert$                    | $\vert \ \ \vert$                | $\begin{array}{ccc} \end{array}$ |
| $+ - + - +$                      | $+ - + - +$                      | $+ - + - +$                      | $+ - + - +$                      |

<sup>1</sup>Unqualified statements such as 'R is slow' or 'loops are slow' are not useful. In the current version of pmwr, the overhead of running a backtest with btest with 500 assets and 5000 observations (and rebalancing each of those assets at each of those 5000 timestamps) is less than five seconds; if only few assets are touched, overhead is less than one second.

If only close prices are used, then for a single asset, use either a matrix of one column or a numeric vector. For multiple assets a list of length one must be passed, containing a matrix of close prices. For example, with 100 close prices of 5 assets, the prices should be arranged in a matrix  $p$  of size 100 times 5; and prices = list( $p$ ).

The btest function runs from b+1 to T. The variable b is the burn-in and it needs to be a positive integer. When we take decisions that are based on past data, we will lose at least one data point. In rare cases b may be zero.

Here is an important default: at time  $=t=$ , we can use information up to time  $t=1$ . Suppose that t were 4. We may use all information up to time 3, and trade at the open in period 4:

t time open high low close 1 HH:MM:SS <--\ 2 HH:MM:SS <-- - use information  $3$  HH:MM:SS  $\leftarrow$  - / 4 HH:MM:SS X <- trade here 5 HH:MM:SS

We could also trade at the close:

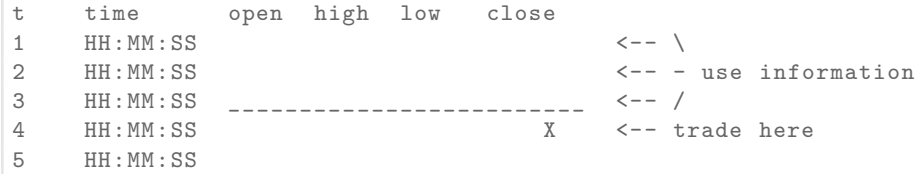

No, we cannot trade at the high or low. (Some people like the idea, as a robustness check, to always buy at the high, sell at the low. Robustness checks – forcing a bit of bad luck into the simulation – are a good idea, notably bad executions. High/low ranges can inform such checks, but using these ranges does not go far enough, and is more of a good story than a meaningful test.)

# **5.3 Function arguments**

#### **5.3.1 Available information within functions**

btest expects as arguments a number of functions, such as signal; see the next section for a complete list. The default is to specify no arguments to these functions, because they can all access the following 'objects'. These objects actually are, with the exception of Globals, themselves functions that can access certain data. These

49

50 Chapter 5. Function arguments

functions can only read; there are no replacement functions. The exception is Globals, which is an environment, and which can explicitly be used for writing (i.e. storing data).

**Open** open prices

**High** high prices

**Low** low prices

**Close** close prices

**Wealth** the total wealth (cash plus positions) at a given point in time

**Cash** cash (in accounting currency)

**Time** current time (an integer)

**Timestamp** the timestamp when that is specified (i.e. when the argument timestamp is supplied); if not, it defaults to Time

**Portfolio** the current portfolio

**SuggestedPortfolio** the currently-suggested portfolio

**Globals** an environment (not a function)

All functions take as their first argument a lag, which defaults to 1. So to get the most recent close price, say

Close()

which is the same as  $Close(\text{lag} = 1)$ .

The lag can be a vector, too: the expression

Close(Time():1)

for instance will return all available close prices. So in period 11, say, you want close prices for lags 10, 9, …, 1. Hence, to receive prices in their correct order, the lag sequence must always be in reverse order.

If you find it awkward to specify the lag in this reverse order, you may use the argument n instead, which specifies to retrieve the last *n* data points. So the above Close(Time():1) is equivalent to

 $Close(n = Time())$ 

and saying

 $Close(n = 10)$ 

will get you the last ten closing prices in their actual temporal order.

#### **5.3.2 Function arguments**

- **signal** The function signal uses information until and including t-1 and returns the suggested portfolio (a vector) to be held at t. This position should be in units of the instruments; if you prefer to work with weights, then you should set convert.weights to TRUE. Then, the value returned by signal will be interpreted as weights and will be automatically converted to position sizes.
- **do.signal** do.signal uses information until and including t-1 and must return TRUE or FALSE to indicate whether a signal (i.e. new suggested position) should be computed. This is useful when the signal computation is costly and only be done at specific points in time. If the function is not specified, it defaults to function() TRUE. Instead of a function, this may also be
	- a vector of integers, which then indicate the points in time when to compute a position; or
	- a vector of logical values, which then indicate the points in time when to compute a position; or
	- a vector that inherits from the class of timestamp (e.g. Date); or
	- one of the keywords firstofmonth, lastofmonth, firstofuqarter or lastofmonth. In this case, timestamp must inherit from Date or be coercible to Date. (Options can easily be specified with function nth\_ day in package datetimeutils.)
- **do.rebalance** just like do.signal, but refers to the actual trading. If the function is not specified, it defaults to function() TRUE. Note that rebalancing can typically not take place at a higher frequency than implied by signal. That is because calling signal leads to a position, and when this position does not change (i.e. signal was not called), there is actually no need to rebalance. So do.rebalance is normally used when rebalancing should be done less often that signal computation, e.g. when the decision whether to trade or not is conditional on something.
- **print.info** The function is called at the end of an iteration. Whatever it returns will be ignored since it is called for its side effect: print information to the screen, into a file or into some other connection.
- **cashflow** The function is called at the end of each iteration; its value is added to the cash. The function provides a clean way to, for instance, add accrued interest to or subtract fees from a strategy.

52 Chapter 5. Examples: <sup>A</sup> single asset

# **5.4 Examples: A single asset**

It is best to describe the btest function through a number of simple examples.

#### **5.4.1 A useless first example**

I really like simple examples. Suppose we have a single instrument, and we use only close prices. The trading rule is to buy, and then to hold forever. All we need is the time series of the prices and the signal function. As an instrument we use the EURO STOXX 50 future with expiry September 2015.

```
timestamp <- structure(c(16679L, 16680L, 16681L, 16682L,
                        16685L, 16686L, 16687L, 16688L,
                        16689L, 16692L, 16693L),
                      class = "Date")
prices <- c(3182, 3205, 3272, 3185, 3201,
           3236, 3272, 3224, 3194, 3188, 3213)
data.frame(timestamp, prices)
   timestamp prices
1 2015-09-01 3182
2 2015-09-02 3205
3 2015-09-03 3272
4 2015-09-04 3185
5 2015-09-07 3201
6 2015-09-08 3236
7 2015-09-09 3272
8 2015-09-10 3224
9 2015-09-11 3194
10 2015-09-14 3188
11 2015-09-15 3213
```
The signal function is very simple indeed.

```
signal \leftarrow function()
     1
```
signal must be written so that it returns the suggested position in units of the asset. In this first example, the suggested position always is 1 unit. It is only a *suggested* portfolio because we can specify rules whether or not to trade. Examples follow below.

To test this strategy, we call btest. The initial cash is zero per default, so initial wealth is also zero in this case. We can change it through the argument initial.cash.

(solution <- btest(prices = prices , signal = signal))

53

```
initial wealth 0 \Rightarrow final wealth 8
```
The function returns a list with a number of components, but they are not printed. Instead, a simple print method displays some information about the results. In this case, it tells us that the total equity of the strategy increased from 0 to 8.

We arrange more details into a data.frame. suggest is the suggested position; position is the actual position.

```
trade_details <- function(solution , prices)
   data.frame(price = prices,
              suggest = solution$suggested.position ,
              position = unname(solution$position),
              weakth = solution$wealth,
              cash = solution$cash)
```
trade\_details(unclass(solution), prices)

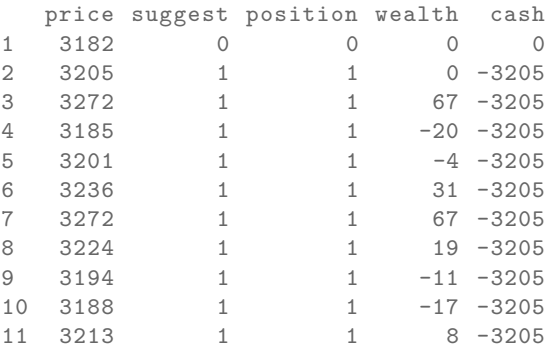

We bought in the second period because the default setting for the burnin b is 1. Thus, we lose one observation. In this particular case here, we do not rely in any way on the past; hence, we set b to zero. With this setting, we buy at the first price and hold until the end of the data.

```
solution <- btest(prices = prices, signal = signal,
            b = 0)trade_details(solution , prices)
 price suggest position wealth cash
1 3182 1 1 0 -3182
2 3205 1 1 23 -3182
3 3272 1 1 90 -3182
4 3185 1 1 3 -3182
5 3201 1 1 19 -3182
6 3236 1 1 54 -3182
7 3272 1 1 90 -3182
```
54 Chapter 5. Examples: <sup>A</sup> single asset

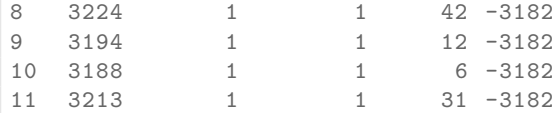

If you prefer the trades only, i.e. not the position series, the solution also contains a journal. (See Keeping track of transactions: journals for more on journals.)

```
journal(solution)
```

```
instrument timestamp amount price
1 asset 1 1 1 3182
1 transaction
```
To make the journal more informative, we can pass timestamp and instrument information when we call btest.

```
journal(btest(prices = prices , signal = signal , b = 0,
                 timestamp = timestamp , ## defined above ,
                                         ## together with prices
                 instrument = "FESX<sub>U</sub>SEP<sub>U</sub>2015")instrument timestamp amount price
1 FESX SEP 2015 2015-09-01 1 3182
1 transaction
```
Before we go to the next examples, a final remark, on data frequency. I have used daily data here, but any other frequency, also intraday data, is fine. btest will not care of what frequency your data are or whether your data are regularly spaced; it will only loop over the observations that it is given. It is your own responsibility to write signal (and other functions) in such a way that they encode a meaningful trade logic.

#### **5.4.2 More-useful examples**

Now we make our strategy slightly more selective. The trading rule is to have a position of 1 unit of the asset whenever the last observed price is below 3200 and to have no position when it the price is above 3200. The signal function could look like this.

```
signal <- function() {
    if (Close() < 3200)
         1
    else
         \Omega}
```
If you like to write clever code, you may as well have written this:

```
signal <- function()
    Close() < 3200
```
The logical value of the comparison Close() < 3200 would be converted to either 0 or 1. But the more verbose version above is clearer.<sup>2</sup>

We call btest and check the results.

```
solution <- btest(prices = prices , signal = signal)
```

```
trade details(solution, prices)
```
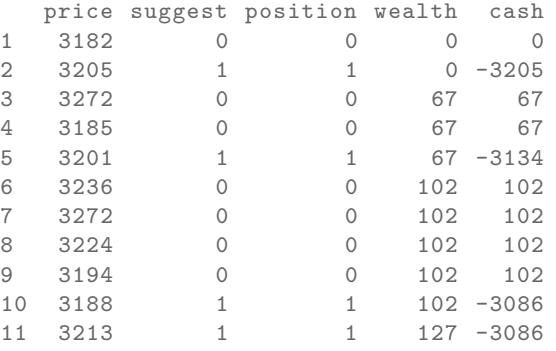

(Yes, this strategy works better than the simple buy-and-hold, but I hope you agree that this is only because of luck.)

The argument initial.position specifies the initial position; default is no position. Suppose we had already held one unit of the asset.

solution <- btest(prices = prices, signal = signal, initial.position = 1)

Then the results would have looked as follows.

```
trade_details(solution , prices)
```
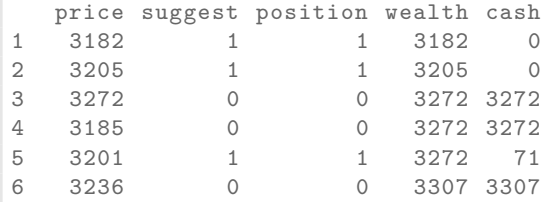

<sup>2</sup>Remember what Brian Kernighan said: *Everyone knows that debugging is twice as hard as writing a program in the first place. So if you're as clever as you can be when you write it, how will you ever debug it?*

56 Chapter 5. Examples: <sup>A</sup> single asset

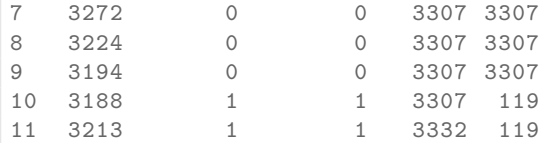

In the example above, we use the close price, but we do not access the data directly. A function Close is defined by btest and passed as an argument to signal. Note that we do not add it as a formal argument to signal since this is done automatically. In fact, doing it manually would trigger an error message:

```
signal <- function(Close = NULL) ## ERROR: argument name
     1 ## 'Close ' not allowed
Error in btest(prices = prices , signal = signal) :
 'Close' cannot be used as an argument name for 'signal'
```
Similarly, we have functions Open, High and Low; see Section 5.3 above for all functions.

Suppose we wanted to add a variable: a threshold that tells us when to buy. This would need to be an argument to signal; it would also need to be passed with the ... argument of btest.

```
signal <- function(threshold) {
    if (Close() < threshold)
      1
    else
      \Omega}
 solution <- btest(prices = prices ,
             signal = signal,threshold = 3190)trade_details(solution , prices)
 price suggest position wealth cash
1 3182 0 0 0 0
2 3205 1 1 0 -3205
3 3272 0 0 67 67
4 3185 0 0 67 67
5 3201 1 1 67 -3134
6 3236 0 0 102 102
7 3272 0 0 102 102
8 3224 0 0 102 102
9 3194 0 0 102 102
10 3188 0 0 102 102
11 3213 1 1 102 -3111
```
So far we have treated Close as a function without arguments, but actually it has an argument lag that defaults to 1. Suppose the rule were to buy if the last close is below the second-to-last close. signal could look like this.

```
signal <- function() {
    if (Close(1L) < Close(2L))
         1
    else
         \Omega}
```
We could also have written  $(Close() < Close(2L))$ . In any case, the rule uses the close prices of yesterday and of the day before yesterday, so we need to increase b.

```
trade\_details(btest(prices = prices, signal = signal, b = 2),prices)
```
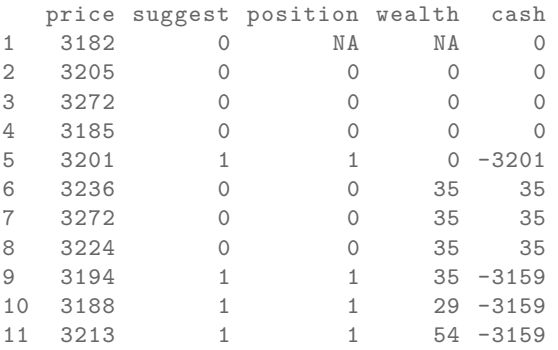

If we want to trade a different size, we have signal return the desired value.

```
signal <- function()
    if (Close() < 3200)
        2 else 0
```
trade\_details(btest(prices = prices , signal = signal), prices)

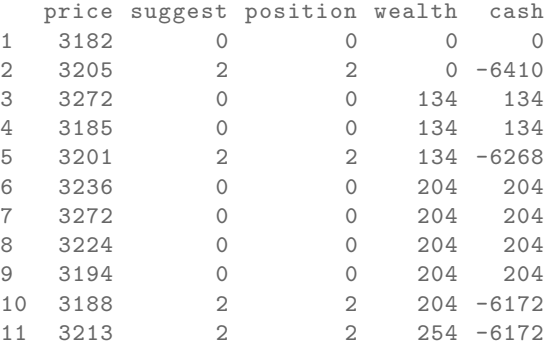

58 Chapter 5. Examples: <sup>A</sup> single asset

A often-used way to specify a trading strategy is to map past prices into +1, 0 or -1 for long, flat or short. A signal is often only given at a specified point (like in 'buy one unit now'). Example: suppose the third day is a Thursday, and our rule says 'buy after Thursday'.

```
signal <- function()
    if (Time() == 3L)
        1 else 0
```
#### trade\_details(btest(prices = prices , signal = signal), prices)

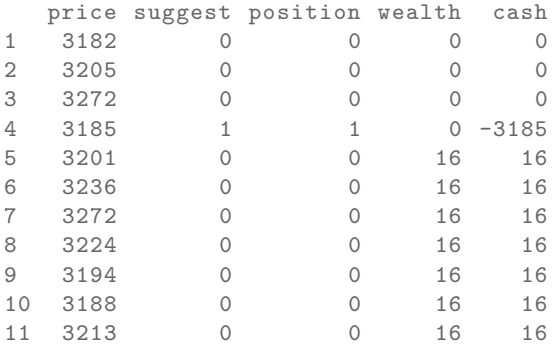

But this is not what we wanted. If the rule is to buy and then keep the long position, we should have written it like this.

signal <- function() if  $(Time() == 3L)$ 1 else Portfolio()

The function Portfolio evaluates to last period's portfolio. Like Close, its first argument sets the time lag, which defaults to 1.

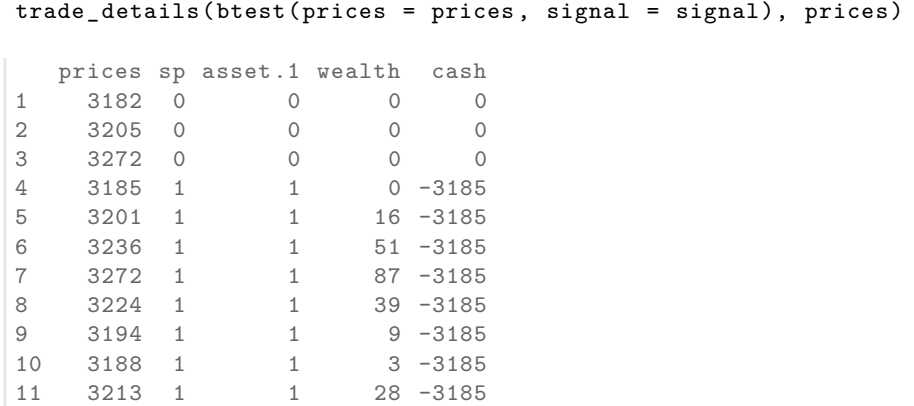

59

We may also prefer to specify signal so that it evaluates to a weight; for instance, after a portfolio optimisation. In such a case, you need to set convert.weights to TRUE. (Make sure to have a meaningful initial wealth: 5 percent of nothing is nothing.)

```
signal <- function()
    0.05
solution <- btest(prices = prices ,
                  signal = signal,initial.cash = 100,
                  convert.weights = TRUE)
trade_details(solution , prices)
prices sp asset.1 wealth cash
```
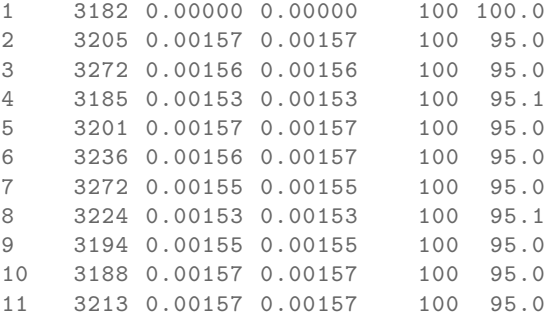

Note that until now we – potentially – rebalanced in every period. If you do not want that, we need to specify do.rebalance.

```
do.rebalance <- function() {
      if (sum(abs(
          SuggestedPortfolio(0) - Portfolio())) > 1e-3)
          TRUE
      else
          FALSE
 }
  solution <- btest(prices = prices ,
                    signal = signal,initial.cash = 100,
                    do.rebalance = do.rebalance ,
                    convert.weights = TRUE)
 trade_details(solution , prices)
  price suggest position wealth cash
1 3182 0.000000 0.000000 100.000 100.00000
```
2 3205 0.031427 0.031427 100.000 -0.72282

60 Chapter 5. Examples: <sup>A</sup> single asset

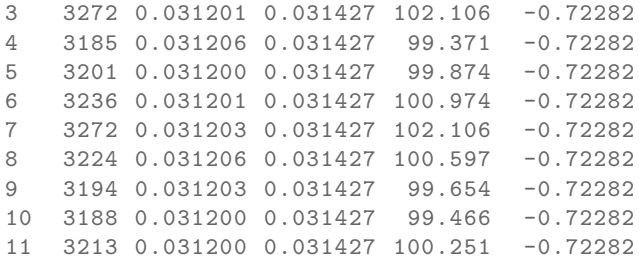

do.rebalance is called after signal. Hence, the suggested position is known and the lag should be zero ('SuggestedPortfolio(0)').

The tol argument works similarly: it instructs btest to only rebalance when the maximum absolute suggested change in any single position is greater than tol. Default is 0.00001, which practically means always rebalance.

```
solution <- btest(prices = prices ,
                  signal = signal,
                  initial.cash = 100,
                  tol = 2e-5,
                  convert.weights = TRUE)
```
trade\_details(solution , prices)

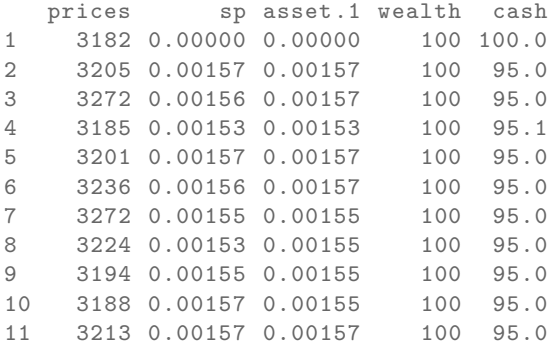

#### **Passing environments**

To keep information persistent, we can use environments. As an example, we store (and update) the most recent entry price.

```
notepad <- new.env()
notepad$entry <- numeric(length(prices))
signal <- function(threshold, notepad) {
```

```
61
```

```
notepad$entry[Time(0L)] <- notepad$entry[Time(1L)]
    if (Close() < threshold) {
        if (Portfolio() < 1)
            notepad$entry[Time(0L)] <- Close(0L)
        1
    } else {
        \Omega}
}
solution <- btest(prices = prices ,
                  signal = signal,threshold = 3200,notepad = notepad)
cbind(trade_details(solution , prices), entry = notepad$entry)
```
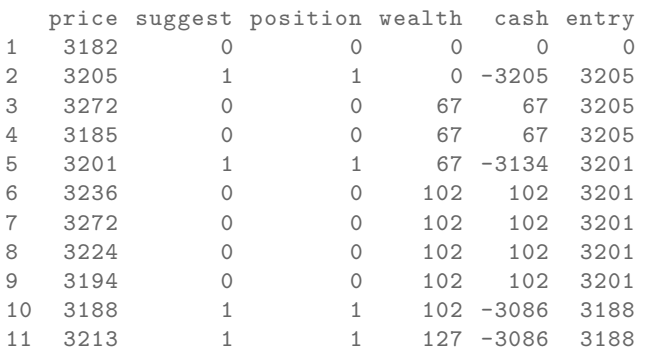

Let us check.

```
subset(journal(solution), amount > 0)
```
btest provides an environment Globals for exactly such purposes.

```
signal <- function(threshold) {
    Globals$entry[Time(0L)] <- Globals$entry[Time(1L)]
    if (Close() < threshold) {
        if (Portfolio() < 1)
            Globals$entry[Time(0L)] <- Close(0L)
        1
    } else {
        \Omega}
}
solution <- btest(prices = prices ,
                   signal = signal,
```
62 Chapter 5. Examples: Several assets

 $threshold = 3200,$ include.data = TRUE)

```
cbind(trade_details(solution , prices),
      entry = solution$Globals$entry)
```
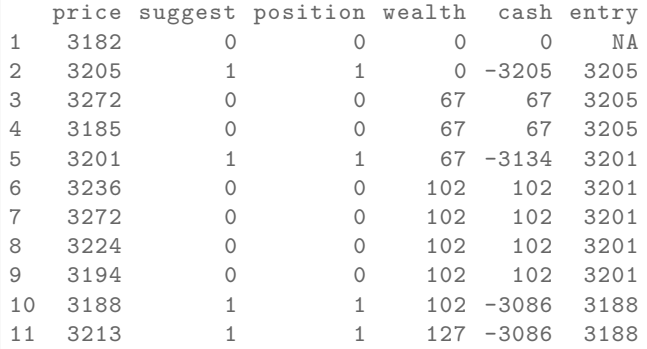

# **5.5 Examples: Several assets**

It does not really make a difference whether btest is called with a single or with several instruments. The pattern in signal is still to call Close() and friends to obtain data, but now these functions will return matrices with more than one column. For instance, when you have  $\tau$  assets, then Close (n = 250) would return a matrix of size  $250 \times 5$ . When signal has finished its computations, it is now expected to return a vector of positions or weights. In the example with 5 assets, it should return a vector of length 5.

#### **5.5.1 A simple example**

```
prices1 <- c(100,98, 98, 97, 96, 98,97,98,99,101)
prices2 <- c(100,99,100,102,101,100,96,97,95,82)
prices <- cbind(A = prices1 , B = prices2)
signal <- function()
    if (Close()[1L] > Close()[2L])
        c(2, 0) else c(0, 1)
(solution <- btest(prices = list(prices),
                   signal = signal,b=2))
```
63

```
trade_details <- function(solution , prices)
    data.frame(price = prices,
               suggest = solution$suggested.position ,
               position = solution$position , ## do not unname
               \verb|wealth = solution\$\\wealth,cash = solution$cash)
```
trade\_details(solution , prices)

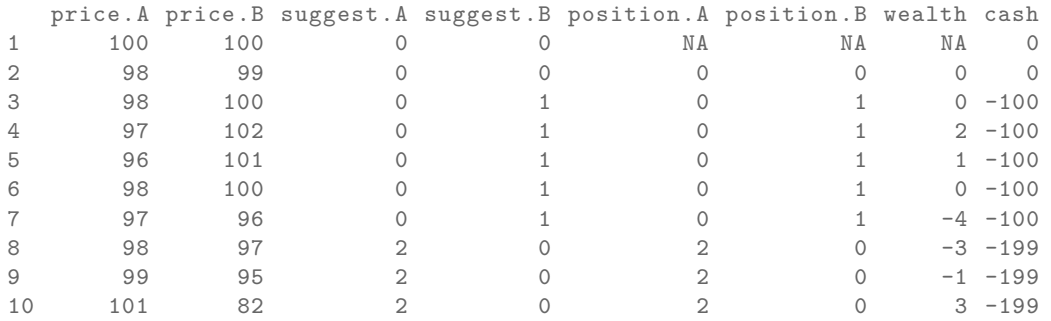

journal(solution)

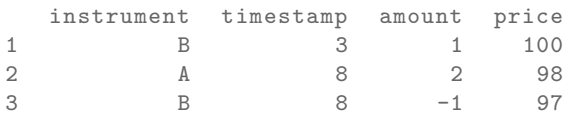

3 transactions

# **5.6 Miscellaneous**

There is more than one way to accomplish a certain task.

## **5.6.1 Handling missing values**

Missing values are everywhere financial time-series. (I do hope the irony is not wasted.) There are holidays on some exchanges but not on others; stocks and bonds become halted or delisted; derivatives and bonds come to life and expire; or databases may simply lack prices for certain dates because of technical glitches.

Backtesting requires careful data preparation, which includes handling missing values. Unfortunately, there is no foolproof way to handle NA values, which is why

#### 64 Chapter 5. Miscellaneous

btest does not have an na.rm argument. (In an experimental branch, there is an argument allow.na; but that branch will probably never be merged into the master branch.)

The strategies to handle NA values depend on the situation. If only initial price observations are missing, you can set the burnin b so that those values are skipped.

Copying forward the last available price is often acceptable for liquid assets when positions need to be valued, or perhaps when indicators such as moving averages are computed. But the backtest should in general not trade on such prices. This is most obvious for illiquid instruments such as options: the last trade may be some time back, and in the meantime market makers may have substantially moved bid/ask.

A more-general approach is to keep track of available assets. It is useful here to keep in mind btest's general mechanism for computing trades: it compares suggested positions with actual ones, and considers the differences to be trades. However, if both suggested and actual positions are zero, nothing needs to be done for those assets. And btest takes this literally: those assets will not be included in computations such as the valuation of the portfolio. So a generic strategy is to check whether asset prices exists when the suggested portfolio is computed and to set the positions of missing values to zero.

Two examples follow.

```
prices <- 11:15
 prices[4:5] <- NA
 signal <- function() {
   if (Time(0) <= 2)
    1 else 0
 }
 bt <- btest(prices , signal)
 position(bt)
 journal(bt)
    [,1]
[1,] 0[2,] 1
[3,] 0
[4,] 0
[5,] 0
  instrument timestamp amount price
1 asset 1 2 1 12
2 asset 1 3 -1 13
2 transactions
```

```
65
```

```
prices <- cbind(11:15, NA)
 signal <- function()
    c(1, 0)bt <- btest(list(prices), signal)
 position(bt)
 journal(bt)
    [,1] [,2]
[1,] 0 0[2,] 1 0[3, ] 1 0[4,] 1 0[5,] 1 0
  instrument timestamp amount price
1 asset 1 2 1 12
1 transaction
```
### **5.6.2 Distributing backtest computations**

btest offers functionality to run several backtests, or variations of backtests, automatically. Since such computations are independent from each other, they can also be distributed. btest relies on the parallel package to do this.

A simple example.

```
library("PMwR")
signal <- function(h) {
    if (Close() > h)1
    else
         \mathbf{0}}
btest(1:10, signal = signal, h = 1)
```
You may now specify variations for each argument.

```
btest(1:10, signal = signal, variations = list(h = 1:5))
```
The default is to process these variations through a loop.

```
signal <- function(h) {
    Sys.sleep(0.1)
    if (Close() > h)
```

```
66 Chapter 5. Miscellaneous
         1
     else
         \Omega}
 system.time(btest(1:10, signal = signal, variations = list(h = 1:5)))
 system.time(btest(1:10, signal = signal, variations = list(h = 1:5),
                   variations.settings = list(method = "parallel", corres = 5)))
 signal1 \leftarrow function()
     1
 signal2 <- function()
     2
 btest(1:10, variations = list(signal = list(signal1 , signal2)))
```
#### **5.6.3 Remembering an entry price**

In signal, assign the current price (with lag 0) to Globals. (That is easiest because do.rebalance may not be defined.)

## **5.6.4 Delaying signals**

In real life, the information that is used for computing signals may arrive later expected. (This can happen on any time-scale, i.e. for high and low frequency trading.) Or our signal is current, but for some reason we cannot execute a trade.

The first case can usually be handled in signal, e.g. by using larger lags. One way to incorporate the second case is to add a random variable to do.rebalance:

```
if (runif(1) > prob_of_delay)
    TRUE else FALSE
```
If TRUE, rebalancing will take place.

#### **5.6.5 Specifying when to compute a signal and trade**

btest takes two functions, do.signal and do.rebalance, that tell the algorithm when to compute a new portfolio and when to rebalance. There are different ways to specify these points in time: as a function that returns TRUE or FALSE (most general), but also as integers, logicals or actual timestamps (e.g. dates).

Supplying particular timestamps is useful when you know you want to trade on a specific calendar day, say. That is OK because you know in advance when this calendar day is going to be. But be careful when you use other information to specify when to trade. The following examples are not equivalent:

```
btest(prices = prices ,
      signal = signal,do. signal = prices > 3600)btest(prices = prices ,
      signal = signal,do.signal = function() Close() > 3600)
```
Loosely speaking, both variations compute a signal and trade only when prices is above 3600. But in the first version, there will be no time lag: if the prices exceeds 3600 at time  $t_i$ , we will trade at  $t_i$ . In the second example, Close () comes with a default lag of 1: if the price exceeds 3600 at  $t_i$ , we will trade at  $t_{i+1}$ , which is the more realistic case.

When timestamp is of a type that can be coerced to Date, you can also use the keywords such as firstofmonth or lastofmonth:

```
btest(prices = prices ,
      signal = signal,do.signal = "firstofmonth")
```
#### **5.6.6 Writing a log**

Specify the function print.info. The function is called at the very end of an iteration, so it is best to use no time lag. An example

```
1 print.info <- function() {
2 cat("Time",
3 sprintf("%2d", Time(0L)), "...",
4 sprintf("%3d", Wealth(0L)), "\n")
5 flush.console()
6 }
```
And since cat has a file argument, you can have it write such information into a logfile.

#### **5.6.7 Selecting parameters: calling btest recursively**

Suppose you have a strategy that depends on a parameter vector  $\theta$ . For a given  $\theta$ , the signal for the strategy would look like this.

68 Chapter 5. Miscellaneous

```
signal <- function(theta) {
    ## compute position as a function of theta
}
```
Now suppose we do not know theta. We might want to test several values, and then keep the best one. For this, we need to call btest recursively: at a point in time *t*, the strategy simulates the results for various values for theta and chooses the best theta, according to some criterion f.

A useful idiom is this:

```
signal <- function(theta) {
    if (not defined theta) {
        - run btest with theta_1, ... \theta_n, select best theta
        - theta = argmin_theta f(btest(theta_i))
    }
    compute position as a function of theta
}
```
btest will first be invoked without  $\theta$  (or NULL). When the function calls signal,  $\theta$  is not defined and signal will call btest with a specified  $\theta$ .

Let us look at an actual example.

```
require("tseries")
require("zoo")
require("runStats")
## tmp <- get.hist.quote("^GSPC",
## start = "2010-01-01",
## end = "2013-12-31", quote = "Close")
signal <- function(Data) {
   if (is.na(Data$N)) {
       message(Timestamp(0))
       price <- Close(n = 500)
       Ns < -c(10, 20)Data1 <- list(N = 10, hist = 200)
       res1 \leftarrow btest(price, signal, Data = Data1, b = 200)
       Data2 <- list(N = 20, hist = 200)
       res2 <- btest(price , signal , Data = Data2 , b = 200)
```

```
message("N<sub>u</sub>10<sub>u</sub>:<sub>u</sub>", round(tail(res1$wealth, 1), 2))message("N<sub>U</sub>20<sub>U</sub>:<sub>U</sub>", round(tail(res2$wealth, 1), 2))N <- if (tail(res1$wealth, 1) > tail(res2$wealth, 1))
                    10
               else
                    20message("N_{\cup}is_{\cup}--->_{\cup}", N, "\n")
    } else {
         N <- Data$N
    }
    ##
    price <- Close(n = Data$hist)
    MA <- runStats("mean", price, N = N)
    pos <- 0
    if (Close() > tail(MA, 1))pos <- 1
    pos
Data \leftarrow list(N = NA, hist = 200)
res <- btest(tmp$Close , signal ,
               Data = Data,
               b = 500,
               initial.cash = 100,
               convert.weights = TRUE,
               timestamp = index(tmp))
par(mfrow = c(2,1))plot(index(tmp), res$wealth, type = "s")
plot(tmp)
```
#### **5.6.8 Time-varying asset universes**

}

We'll see how to deal with a particular case of missing values: when certain assets are available only at certain times. We first get some data: time-series of industry portfolios from Kenneth French's website at https://mba.tuck.dartmouth.edu/ pages/faculty/ken.french/ The dataset comprises 30 series of daily data, and we use a subset that starts in January 1990.

```
library("NMOF")
library("zoo")
P <- French(dest.dir = tempdir(),
            "30_Industry_Portfolios_daily_CSV.zip",
            price.series = TRUE,
```

```
69
```
70 Chapter 5. Miscellaneous

```
na.rm = TRUE)
  P \leftarrow zoo(P, as.Date(row.names(P)))P \le - window(P, start = as.Date("1990-1-1"))str(P)
\epsilon,
zoo series from 1990-01-02 to 2021-01-29
 Data: num [1:7831, 1:30] 807 802 796 790 790 ...
 - attr(*, "dimnames")=List of 2
  ..$ : chr [1:7831] "1990-01-02" "1990-01-03" ...
  ..$ : chr [1:30] "Food" "Beer" "Smoke" "Games" ...
  Index: Date[1:7831], format: "1990-01-02" ...
```
Actually, the data are complete: there are no missing values.

any(is.na(P))

[1] FALSE

So let us make them incomplete: in series 16 to 30, we remove all data before January 2000.

window(P[, 16:30], end = as.Date("1999-12-31")) <- NA

The key feature of btest to handle such data is this: if an asset is not selected (i.e. has a zero position), it is not required for valuing the position, and so it can be missing. Suppose we wanted to to simulate a 50/50 investment in only the first two series (which, we know, are complete). With btest, we could do it as follows.

```
library("PMwR")
bt \leftarrow btest(prices = list(coredata(P)),
            timestamp = index(P),
             signal = function() {
               w <- numeric(ncol(Close()))
              w[1:2] <- c(0.5, 0.5)w
            },
            do.signal = "lastofquarter",
             convert.weights = TRUE,
             initial.cash = 100)
head(journal(bt), n = 10, by = FALSE)
```
As you can see, the function does not complain. If you check the journal, you'll find that all transactions have been in Food and Beer, the first two industries.

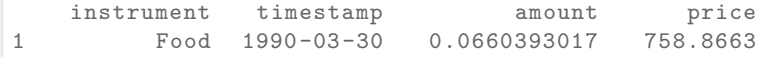

```
2 Beer 1990-03-30 0.0335054119 1481.5517
3 Food 1990-06-29 0.0026905121 842.7345
4 Beer 1990-06-29 -0.0011305346 1775.1047
5 Food 1990-09-28 -0.0014597110 774.9077
6 Beer 1990-09-28 0.0007077629 1575.3859
7 Food 1990-12-31 0.0008250171 881.3539
8 Beer 1990-12-31 -0.0003957095 1824.9844
9 Food 1991-03-28 -0.0004125792 1079.7564
10 Beer 1991-03-28 0.0001984854 2237.6230
```

```
10 transactions
```
Now we can start the actual example. The aim in this exercise is to compute a minimumvariance portfolio over all available assets. We begin by defining *when* certain assets were available, and placing this information in a data-frame active.

```
active \leftarrow data . frame (instrument = colnames(P),start = c(rep(as.Date("1990-1-1"), 15),
                                 rep(as.Date("2001-1-1"), 15)),
                      end = tail(int(P), 1))
```
active

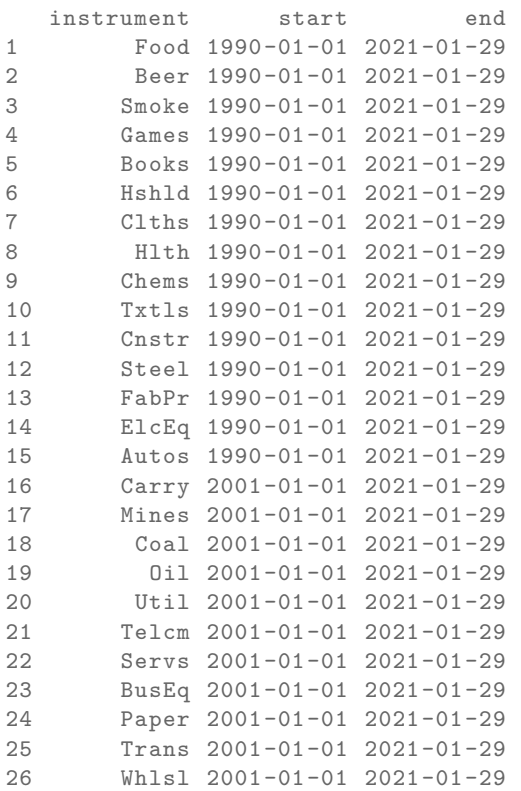

71

```
72 Chapter 5. Miscellaneous
```

```
27 Rtail 2001-01-01 2021-01-29
28 Meals 2001-01-01 2021-01-29
29 Fin 2001-01-01 2021-01-29
30 Other 2001-01-01 2021-01-29
```
Note that we did set start to 2001, not 2000. You'll see shortly, why.

Now for the signal function. It receives active as an argument.

```
mv <- function(active) {
  ## find those assets that are active
  ## ==> 'j' is a logical vector that
  ## indicates the active assets
  j <- Timestamp() >= active[["start"]] &
       Timestamp() <= active[["end"]]
  ## get last 260 prices of active assets and compute
  ## variance --covariance matrix
  P.j \leftarrow Close(n = 260)[, j]R.j <- returns(P.j)
  S \leftarrow cov(R,j)## compute minimum -variance weights
  w \rightarrow \leftarrow NMOF:: minvar (S, wmin = 0, wmax = 0.10)## create a zero-vector with length equal to number
  ## of total assets and assign the weights at
  ## appropriate positions
  w <- numeric(length(j))
  w[j] <- w.j
  w
}
```
Now you see why we used 2001 as the start date for series 16 to 30: we'll use one year of historical data to compute the variance-covariance matrix. (Note that there are better ways to come up with forecasts of the variance-covariance matrix, e.g. methods that apply shrinkage. But the purpose of this note is to show how to handle missing values in btest, not to discuss empirical methods.)

We call btest.

```
bt.mv <- btest(prices = list(coredata(P)),
            timestamp = index(P),
            signal = mv,
            do.signal = "lastofquarter",
```
```
73
```

```
convert.weights = TRUE,
              initial.cash = 100,
              active = active ,
              b = 260bt.mv
initial wealth 100 => final wealth 1779.84Total return 1679.8%
```
The backtest runs without problems. As an example, let us check trades in industry Oil.

```
head(journal(bt.mv)["Oil"], 5)
```
instrument timestamp amount price 1 Oil 2001-03-30 0.0104934366 2656.871 2 Oil 2001-06-29 -0.0003607878 2709.119 3 Oil 2001-09-28 0.0011873853 2383.685 4 Oil 2001-12-31 -0.0043576713 2549.018 5 Oil 2002-03-28 -0.0037902744 2807.207

```
5 transactions
```
As expected, the first trades occur only in 2001.

A final remark: we would not have needed to prepare active upfront. Instead, we could have checked for missing values in the signal function.

```
mv_with_NA_check <- function() {
  ## fetch data and check for missing values
  P \leftarrow Close (n = 260)
  j \leftarrow \text{lephy}(P, 2, \text{anyNA})## get last 250 prices of active assets and compute
  ## variance --covariance matrix
  P.j <- P[, j]
  R.j <- returns(P.j)
  S \leftarrow cov(R,j)## compute minimum -variance weights
  w.j \leq NMOF::minvar(S, wmin = 0, wmax = 0.10)## create a zero-vector with length equal to number
  ## of total assets and assign the weights at
  ## appropriate positions
  w <- numeric(length(j))
  w[j] <- w.jw
}
```
74 Chapter 5. Miscellaneous

```
bt.mv2 <- btest(prices = list(coredata(P)),
            timestamp = index(P),
            signal = mv_with_NA_check ,
            do.signal = "lastofquarter",
            convert.weights = TRUE,
            initial.cash = 100,
            b = 260bt.mv2
 head(journal(bt.mv)["Oil"], 5)
initial wealth 100 => final wealth 1779.84Total return 1679.8%
  instrument timestamp amount price
1 Oil 2001-03-30 0.0104934366 2656.871
2 Oil 2001-06-29 -0.0003607878 2709.119
3 Oil 2001-09-28 0.0011873853 2383.685
4 Oil 2001-12-31 -0.0043576713 2549.018
5 Oil 2002-03-28 -0.0037902744 2807.207
5 transactions
```
We get the same results. But defining an explicit list is more, well, explicit. Which is often a good thing when analysing data; notably, because it sets an expectation that those active time-series don't have missing values.

# **6 Backtesting strategies in parallel**

## **6.1 Distributed computing**

Distributed computing is straightforward: split a large computation into smaller ones, and distribute these subcomputations to several workers; then, collect the results from the workers and combine them. Perhaps the simplest example is computing the sum of many numbers: Group the numbers into several subsets; give these subsets to workers that then compute the subset-sums; and, finally, add the subsetsums. This example already makes clear a trade-off: we save time because several workers do their job in parallel; but we lose time when we distribute the tasks, and collect and combine the results. The effort required for such 'administrative' operations is called overhead. For computations that take very little time on a modern computer (such as, incidentally, computing a sum of numbers), distributing does not help because the overhead is too large. As a rule: the best way to find out whether a parallel computation actually saves time – and if so, how much – is to run experiments.

Distributed computing has several advantages: it is simple, and often scales well: if the overhead is small compared with the time the actual computation requires, the speedup is roughly linear. Double the number of workers, and the computation time halves.

Cleve Moler called easily-distributable computations 'embarrassingly parallel'. Such computations are everywhere in finance:

- Monte Carlo simulations;
- pricing portfolios in which the positions do not depend on one another;
- optimization with population-based methods;

76 Chapter 6. Loops and apply functions

- running restarts for optimization methods;
- general sensitivity analysis.

#### **6.2 Loops and apply functions**

Let us define a simple function, one. It does what its name promises.

```
one <- function(...)
          1
 one()
\begin{bmatrix} 1 \\ 1 \end{bmatrix} 1
```
Pretend one did something useful, and you wanted to repeat this computation 1000 times. The reflex is to use a for-loop.

```
runs <- 1000
ones <- numeric(runs)
for (i in seq_len(runs))
    ones[i] <- one()
```
But a for-loop misguides us, in a way. It implies an iterative computation: the first, the second, etc. But we care not about the order in which one is called.

In R, we may use lapply instead (or a higher level variant, such as replicate).

```
ones <- lapply(seq_len(runs), one)
```
It is not merely a change in syntax: lapply does not make a promise about the order in which one is called.

Package parallel offers several parallel equivalents to lapply; one of them is called parLapply. Before we use the function, let us make one slower.

```
one <- function(...) {
    Sys.sleep(1) ## wait one second
    1
}
```
Running one four times should now take just as many seconds, plus a little overhead.

```
runs <- 4
system.time(
    for (i in seq_len(runs))
        one())
```
The same is true with lapply.

```
system.time(
    lapply(seq_len(runs), one))
```
But not when run in parallel, on four cores.

```
library("parallel")
cl <- makeCluster(4) ## four cores
system.time(parLapply(cl, seq_len(runs), one))
system.time(clusterApply(cl, seq_len(runs), one))
stopCluster(cl)
```
Note that when we call makeCluster, we assume that your machine has four cores. You may use function detectCores to find out about your machine. But be sure to read the function's help page and its caveats.

#### **6.3 Distributing data**

Running a computation in parallel can be split into three parts: distribute data and code to the nodes; have the nodes run the computations; and finally collect the results. R will help us with the second and the third task; in fact, it will do the whole job for us. That means we are left with the task of organizing the computation and distributing it.

Let us create a new function.

```
sum_xy <- function(x, y)
   x + y
```
Suppose we want to evaluate the function for different values of x and y. These different values are collected in a data frame df. Each of df thus holds one case that we wish to evaluate.

df  $\leq$  expand.grid(x = 1:2, y = 5:6) df

In a serial computation, i.e. with a loop, we would run through the rows of df and call sum\_xy for each row.

In R we can pack the arguments of a function into a list, and then call the function with this single list as an argument. (In case you do not realize it: this is a very powerful feature.)

```
args \leftarrow list(x = 1, y = 5)
do.call("sum_xy", args)
```
78 Chapter 6. Distributing data

 $\begin{bmatrix} 1 \end{bmatrix}$  6

The elements in args will be treated and matched as in a standard function call. So for instance args  $\le$  1ist(1, x = 2) means that y gets the value of 1.

A simple strategy is the one we described before: put every row of df into a list.

data <- vector("list", length = nrow(df)) for (i in seq\_len(nrow(df))) data $[[i]]$  <- list(x = df\$x $[i]$ , y = df\$y $[i])$ 

Note that in the example here, it would have sufficed to write  $\text{textdata}[[i]]$  $\leq$  c(df[i, ])} in the loop. Calling c has the (documented) side effect of dropping all attributes, including class.

It is easy to memorize this pattern of setting up the data, because it resembles calling the function of interest in a loop, only instead of calling the function, we call list.

We could now call lapply.

```
lapply(data, function(z) do.call(sum_xy, z))
[1][1] 6
[[2]]
[1] 7
[[3]]
[1] 7
\lceil[4]]
[1] 8
```
We are as well ready for the parallel version of lapply. Or almost, at least: we have prepared the data. But the nodes that are supposed to do the computations cannot know what sum\_xy is. So we tell them, by exporting the function sum\_xy from the main session (i.e. the session that starts the other processes) to the nodes.

```
cl <- makeCluster(4)
clusterExport(cl, "sum_xy")
parLapply(cl, data, function(x) do.call(sum_xy, x))
clusterApply(cl, data, function(x) do.call(sum_xy, x))
stopCluster(cl)
[[1][1] 6
[[2]]
```
[1] 7  $\lceil$ [3]] [1] 7 [[4]] [1] 8  $[$ [1]] [1] 6  $\lceil$ [2]] [1] 7 [[3]] [1] 7 [[4]] [1] 8

Alternatively, we could have sent the code of sum\_xy as an expression and evaluate it on each node.

```
cl <- makeCluster(4)
ignore <- clusterEvalQ(cl,
                       sum_xy <- function(x, y)
                           x + y###
parLapply(cl, data, function(x) do.call(sum_xy, x))
stopCluster(cl)
```
#### **6.4 Distributing data, continued**

In the example, all arguments to the computation were variable, i.e. they changed in every call. But suppose that y is fixed. In a backtest, think of price data, which may stay the same over different tests. Instead of moving such fixed data around every time, we might as well export it from the master to the nodes.

```
y.value <- 100
x.values <- as.list(1:4)
###
cl <- makeCluster(4)
clusterExport(cl, "y.value")
ignore <- clusterEvalQ(cl,
                         sum_x y \leftarrow function(x, y = y.value)x + y)
###
```
80 Chapter 6. Distributing data, continued

```
parLapply(cl, x.values , function(x) sum_xy(x, y.value))
stopCluster(cl)
```
Let us create two tiny case studies for distributing a backtest. In one, the price data stays unchanged, but we wish to test different parameters. In the other, we wish to run the same strategy on two different data sets.

```
## set up data , functions
 prices <- 101:110
 signal <- function(threshold) {
      if (Close() > threshold)
          1
      else
          \Omega}
 threshold.values <- as.list(102:105)
 ###
 ###
 ## create cluster and distribute data, functions
 cl <- makeCluster(4)
 clusterExport(cl,
                c("signal", "prices"))
 ###
 ignore <- clusterEvalQ (cl,
                           library("PMwR"))
 ###
 ###
 ## run btest
 parLapply(cl, threshold.values ,
            function(x)
                btest(prices = prices ,
                       signal = signal,threshold = x()stopCluster(cl)
The second example.
 ## set up data , functions
 prices <- list(prices1 = 101:110,
                 prices2 = 201:210)
 signal <- function() {
      if (Close() > 105)
          1
      else
          \Omega}
 ###
 ###
```

```
81
```

```
cl <- makeCluster(4) ## create cluster
###
clusterExport(cl, ## distribute data, functions
              c("signal"))
ignore <- clusterEvalQ (cl,
                        library("PMwR"))
###
###
parLapply(cl, prices , ## run btest
          function(x)btest(prices = x,
                    signal = signal))
stopCluster(cl)
```
As the examples have shown, there is typically more than one way to do it. In general, in particular for larger studies, it pays off to take some time to structure the computations and results, and to experiment with different setups.

One useful idea is to store different specifications of backtests in files. If these are R code files, we may than use the parallel functions directly with source. Suppose for each strategy you have an R file in a directory Backtesting; then you could evaluate each file with a code snippet as this one.

```
## chunkname: eval -files
files <- dir("~/Backtesting",
             pattern = "\hat{ }.*\\.R",
             full.names = TRUE)
cl <- makeCluster(4)
clusterApplyLB(cl = cl, files , source)
stopCluster(cl)
```
82 Chapter 6. Distributing data, continued

# **7 Rebalancing a portfolio**

In principle, rebalancing a portfolio is straightforward. You have a current position  $x_0$ , and a target position  $x_1$ . You take the elementwise difference between these vectors, and you obtain the orders that you need to have executed.

Software can help here in two ways. First, it can make the process of order generation faster, simpler and more reliable, by computing and creating orders, and submitting them automatically. Second, software can help to determine how to rebalance. Institutional investors spend large amounts of time on rebalancing, because here they can measure improvements (notably, saved transaction costs).

#### **7.1 Usage with unnamed vectors**

The function rebalance computes the transactions necessary for moving from one portfolio to another. The default setting is that the current portfolio is in currency units; the target portfolio in weights.

To compute the required order sizes, we also need the current prices of the assets. When current, target and price are unnamed, the assets' positions in the vectors need to match.

Suppose we have three stocks A, B and C with prices 1, 2 and 3. The main use case is a situation like this: you hold 50, 30 and 20 shares of these three stocks. However, suppose you have a target weight of 50%, 30% and 20%.

```
prices <- 1:3
current <- c(50, 30, 20)
target <- c(0.5, 0.3, 0.2)
rebalance(current , target , prices , match.names = FALSE)
 price current value % target value % order
1 1 50 50 29.4 85 85 50.0 35
2 2 30 60 35.3 26 52 30.6 -4
```
84 Chapter 7. Usage with unnamed vectors 3 3 20 60 35.3 11 33 19.4 -9 Notional: 170. Target net amount : 170. Turnover (2-way): 70.

Or perhaps you prefer an equal weight for every asset. Note that target now is a single number.

rebalance(current , target = 1/length(current), price = prices , match.names = FALSE)

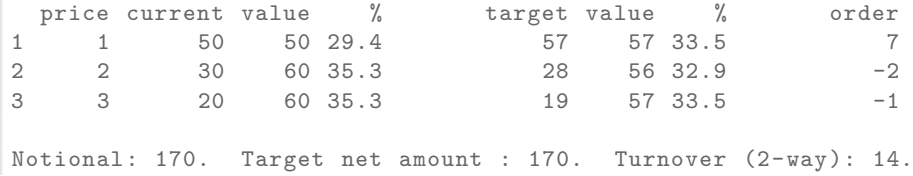

Note that the target weights cannot be reached exactly because the function rounds to integers.

rebalance also supports a number of special cases. Suppose you want to go into cash and close every position.

```
1 rebalance(current = current, target = 0,
2 price = prices , match.names = FALSE)
   price current value % target value % order
 1 1 50 50 29.4 0 0 0.0 -50
 2 2 30 60 35.3 0 0 0.0 -30
  3 3 20 60 35.3 0 0 0.0 -20
 Notional: 170. Target net amount : 0. Turnover (2-way): 170.
```
Suppose we have no current position and want to give equal weight to each stock. Note first that we need to specify a notional. Also, rebalance now assumes that you want to invest in every stock for which a price is supplied.

```
1 rebalance(current = 0, target = 1/3, notional = 100,
2 price = prices , match.names = FALSE)
  price current value % target value % order
 1 1 0 0 0.0 33 33 33.0 33
 2 2 0 0 0.0 17 34 34.0 17
 3 3 0 0 0.0 11 33 33.0 11
 Notional: 100. Target net amount : 100. Turnover (2-way): 100.
```
85

## **7.2 Usage with named vectors**

More usefully, rebalance can also use the names of the vectors current, target and price. The argument match.names must be set to TRUE for this (which is the default, actually).

```
prices <-c(1,1,1,1)names(prices) <- letters[1:4]
 current \leq -c (a = 0, b = 10)
 target \leq c(a = 0, d = 0.5)rebalance(current , target , prices)
 price current value % target value % order
b 1 10 10 100.0 0 0 0.0 -10
d 1 0 0 0.0 5 5 50.0 5
Notional: 10. Target net amount : 5. Turnover (2-way): 15.
```
To also show all instruments, set the argument drop.zero to FALSE.

print(rebalance(current , target , prices), drop.zero = FALSE)

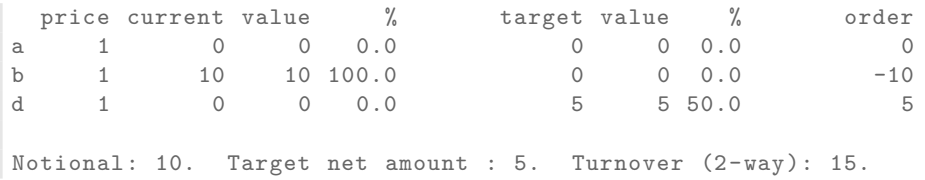

### **7.3 Usage with positions**

In Section Keeping track of transactions: journals we used the function position to compute balances from transactions. The function may also be directly used to set up a position.

```
position(amount = 1)
\vert 1
position(amount = c(1, 2, 3), instrument = letters[1:3])a 1
b 2
c 3
```
86 Chapter 7. Constructive methods: An example

Note that with more than one instrument, these instruments need to be named. Otherwise, position would aggregate the positions (as it does for a journal). As a short-cut, you can also pass a named vector. (See https://enricoschumann.net/ notes/computing-positions.html for more details.)

```
position(amount = c(a = 1, b = 2, c = 3))
a 1
b 2
c 3
```
Such positions can now be passed as arguments current and target into function rebalance.

#### **7.4 Constructive methods: An example**

We want to rebalance, and we have a vector of current weights and a vector of target weights.

The following rules apply:

- new titles (i.e. with current weight zero) are bought and get their target weight
- titles that have a zero target weight are removed from the portfolio
- after the first two rules have been applied, there will probably remain a nonzero cash position. We try to reduce it to zero with the least number of trades: when buying, we start with the assets with the lowest current weights, and vice versa

The function rebalance1 takes as input the current portfolio (current), the target portfolio (target) and min max weights (wmin und wmax). The target portfolio target must conform with the weight limits, i.e. all weights must be between wmin und wmax.

```
rebalance1 \le function(current, target, wmin = 0.025, wmax = 0.075)
    stopifnot(length(current) == length(target))
    stopifnot(wmax >= wmin)
    zero <- 1e-10
    ans <- numeric(length(current))
    ## new assets
    i <- current < zero & target > zero
    ans[i] <- target[i]
```

```
87
```

```
# old and new assets
      i <- current > zero & target > zero
      ans[i] <- pmin(pmax(current[i], wmin), wmax)
      cash \leftarrow 1 - sum (ans)
      pos <- target > zero
      while (cash > 0) {
          room <- wmax - ans[pos]
          i <- which.max(room)[1]
          eps <- min(room[i], cash)
          ans[pos][i] <- ans[pos][i] + eps
          cash <- cash - eps
      }
      while (cash \langle 0) {
          room <- ans[pos] - wmin
          i <- which.max(room)[1]
          eps <- min(room[i], -cash)
          ans[pos][i] <- ans[pos][i] - eps
          cash <- cash + eps
      }
      ans
 }
A test: random portfolios random_p
 random_p \leftarrow function(n, wmin = 0.01, wmax = 0.09) {
      .min <- 0
      .max \leq - 2
      while(.min < wmin || .max > wmax) {
          k <- sample(18:25,1)
          ans <- numeric(n)
          ans [sample(n,k)] <- runif(k)
          ans <- ans/sum(ans)
          .min \leftarrow min(ans[ans > 0])
          .max <- max(ans)
      }
      ans
 }
 current <- random_p(30)
 target <- random_p(30)
 new <- rebalance1(current , target)
 data.frame(
      current = current ,
      target = target ,
      new = new,
```
88 Chapter 7. Algorithms

```
weights_differ = current != target ,
do trade = current != new)
```
# **7.5 Algorithms**

10 138 1

Whenever you need to round positions, you may prefer to do an actual optimisation. The ideal place for this optimisation is the original objective function, not in rebalance. And the differences, if there are any at all, are typically small. But here is an example.

```
n <- 10
 target <- runif(n)
 target <- target/sum(target)
 price <- sample(10:200, n, replace = TRUE)
 s <- sample(c(1,5,10,100), n, replace = TRUE,
          prob = c(0.4, 0.4, 0.1, 0.1))data.frame(price = price, lot.size = s)
  price lot.size
1 178 5
2 37 5
3 62 5
4 93 1
5 81 5
6 111 5
7 146 5
8 154 5
9 187 1
```
Now suppose we have only a limited budget available.

```
budget <- 10000
 x <- rebalance(0, target , notional = budget ,
         price = price , match.names = FALSE)
 x
 price current value % target value % order
1 178 0 0 0.0 4 712 7.1 4
2 37 0 0 0.0 40 1480 14.8 40
3 62 0 0 0.0 20 1240 12.4 20
4 93 0 0 0.0 16 1488 14.9 16
5 81 0 0 0.0 13 1053 10.5 13
6 111 0 0 0.0 6 666 6.7 6
7 146 0 0 0.0 4 584 5.8 4
8 154 0 0 0.0 6 924 9.2 6
```

```
89
9 187 0 0 0.0 5 935 9.3 5
10 138 0 0 0.0 7 966 9.7 7
Notional: 10000. Amount invested: 10048. Total (2-way) turnover: 10048.
```
Now we use TAopt, from the NMOF package, to find the optimal integer portfolio.

```
require("NMOF")
ediff <- function(x) {
   tmp <- x*price/budget - target
    sum(tmp*tmp)
}
neighbour <- function(x) {
   i \leq - sample.int (length (x), size = 1L)
   x[i] <- x[i] + if (runif(1) > 0.5) - s[i] else s[i]
   x
}
sol <- TAopt(ediff ,
            algo = list(x0 = numeric(length(price)),neighbour = neighbour ,
                        q = 0.1,
                        nS = 1000,
                        printBar = FALSE))
Threshold Accepting.
Computing thresholds ... OK.
Estimated remaining running time: 0.23 secs.
Running Threshold Accepting...
Initial solution: 0.109341
Finished.
Best solution overall: 0.001108741
df <- data.frame(TA = sol$xbest , rounded = s*round(x$target/s))
df[apply(df, 1, function(i) any(i != 0)), ]TA rounded
1 5 5
2 40 40
3 20 20
4 16 16
5 15 15
6 5 5
```
7 5 5 8 5 5

90 Chapter 7. Substituting <sup>a</sup> basket by its components

9 5 5 10 7 7

The difference.

ediff(sol\$xbest) - ediff(s\*round(x\$target/s))

 $\begin{bmatrix} 1 \end{bmatrix}$  0

#### **7.6 Substituting a basket by its components**

If you run tests with baskets of instruments or whole strategies, you often need to substitute the components of the basket for overall basket. pmwr provides a function replace\_weight that helps with this task. (It is also helpful if you have hierarchies of benchmarks or want to do a 'lookthrough' through a subportfolio within your portfolio.)

Suppose we have this weight vector:

 $w \leq -c(\text{basket}_1 = 0.3)$ basket  $2 = 0.5$ ,  $basket_3 = 0.2$ 

We also know what the first two baskets represent.

b1  $\leftarrow$  c(a = 0.5, b = 0.2, c = 0.3) b2  $\leftarrow c$  (d = 0.1, e = 0.2, a = 0.7)

Now we can call replace\_weight.

```
replace_weight(w,
             basket_1 = b1,
             basket 2 = b2)
basket_1::a basket_1::b basket_1::c
     0.15 0.06 0.09
basket_2::d basket_2::e basket_2::a
      0.05 0.10 0.35
  basket_3
      0.20
```
If the names of the baskets or of the things in the baskets have spaces or other characters that cause trouble, quote them.

```
\texttt{replace\_weight} (c("basket\_1" = 0.3,
                      "basket_12" = 0.7),
                  "basket1" = b1,
                  "basket\overline{2}" = b2)
```
92 Chapter 7. Substituting <sup>a</sup> basket by its components

# **8 Summarising portfolio timeseries**

Strategies or portfolios are often analysed purely through their price series (a.k.a. nav or equity series): more-detailed data may not be available, e.g. for a fund; or it may simply be more convenient to aggregate positions to a single nav.

To handle such series, PMWR provides an s3 class NAVseries. (I will write NAV series for the actual data series and NAVseries for the specific implementation.) An nav series is nothing more than a time-series: a vector of navs, together with a vector of timestamps. Then why not simply use an existing time-series class, such as zoo? One reason is clarity. A zoo or xts object is much more general than an NAV series: it may represent more than one series; or it may represent, for instance, returns. An NAV series promises to represent NAVs (i.e. levels, not changes in levels) of a single series, nothing else. Furthermore, defining our own class allows us to define specific methods where appropriate; at the same time we may piggyback on existing time-series methods by defining methods for coercion, e.g. as.zoo.NAVseries or as.xts.NAVseries.

#### **8.1 Creating NAV series**

pmwr comes with a dataset called DAX, which stands for *Deutscher Aktienindex* (German Equity Index). The dataset is a data-frame of one column that contains the price for the day, with the timestamps stored as rownames in format YYYY-MM-DD.

str(DAX)

'data.frame': 505 obs. of 1 variable: \$ DAX: num 9400 9435 9428 9506 9498 ...

head(DAX)

94 Chapter 8. Summarising NAV series

```
DAX
2014-01-02 9400.04
2014-01-03 9435.15
2014-01-06 9428.00
2014-01-07 9506.20
2014-01-08 9497.84
2014-01-09 9421.61
```
We first transform the data-frame into an NAVseries by calling the function of the same name.

```
dax <- NAVseries(DAX[[1]],
                 timestamp = as.Date(row.names(DAX)),
                 title = "DAX")
```
dax

A concise summary is printed.

```
DAX
02 Jan 2014 ==> 30 Dec 2015 (505 data points, 0 NAs)
   9400.04 10743
```
There is also a generic function as.NAVseries, which can be used, for instance, to coerce zoo series to NAVseries. Or, after having run a backtest (see Chapter Backtesting), saying

```
as.NAVseries(btest(....))
```
extracts the nav series from the backtest data.

#### **8.2 Summarising NAV series**

Calling summary on an nav series should provide useful statistics of the series. You may notice that the summary does not provide too many statistics. It has been said that the purpose of statistics is to reduce many numbers to only few – not the other way around. Thus, summary.NAVseries will confine itself to few statistics that can be computed in a reasonably robust way. By that I mean that a statistic is useful for many types of nav series.<sup>1</sup> Numbers that are provided should be formatted and presented in a way that is inline with (good) industry practice and makes sense statistically. Returns, for instance, will only be annualised when the NAV series spans

<sup>1</sup>An example of a statistic that cannot be computed in a robust way is a beta coefficient – or, in fact, any other multivariate statistic. Such numbers will depend on a chosen benchmark, and what is more, they typically need careful checking because of asynchronous time-series: A mutual fund's NAV that is published with a delay may show little correlation with a stock-market index (when matched on timestamps), but that is only because of the 'attenuation bias', which skews the correlation towards zero.

more than one calendar year; volatility will always be annualised and be computed from monthly data (if possible); all numbers are rounded to a meaningful precision (Ehrenberg, 1981).

summary(dax)

```
---------------------------------------------------------
DAX
02 Jan 2014 ==> 30 Dec 2015 (505 data points, 0 NAs)
   9400.04 10743
---------------------------------------------------------
High 12374.73 (10 Apr 2015)
Low 8571.95 (15 Oct 2014)
---------------------------------------------------------
Return \binom{9}{6} 6.9 (annualised)
---------------------------------------------------------
Max. drawdown (%) 23.8<br>peak 12374.73
                _ peak 12374.73 (10 Apr 2015)
_ trough 9427.64 (24 Sep 2015)
_ recovery (NA)
\lnot underwater now (\%) 13.2
---------------------------------------------------------
Volatility (%) 18.0 (annualised)
_ upside 14.4
_ downside 10.4
                         ---------------------------------------------------------
Monthly returns
     Jan Feb Mar Apr May Jun Jul Aug Sep Oct Nov Dec YTD
2014 -1.0 4.1 -1.4 0.5 3.5 -1.1 -4.3 0.7 0.0 -1.6 7.0 -1.8 4.3
2015 9.1 6.6 5.0 -4.3 -0.4 -4.1 3.3 -9.3 -5.8 12.3 4.9 -5.6 9.6
```
For summaries of NAV series, a method for toLatex can be used to fill LATEX-templates. The package comes with a vignette that provides examples.

### **8.3 Drawdowns and Streaks**

pmwr offers two functions that may provide insights into NAV series: drawdowns and streaks. A vignette shows examples.

```
vignette("Drawdowns_streaks", package = "PMwR")
```
96 Chapter 8. Drawdowns and Streaks

#### **8.3.1 Drawdown**

Let the symbol  $v$  be a time series of portfolio values, with observations indexed at  $t = 0, 1, 2, \dots$  T. The drawdown D of this series at time t is defined as

$$
D_t = v_t^{\text{max}} - v_t \tag{8.1}
$$

in which  $v_t^{\max}$  is the running maximum, i.e.  $v_t^{\max} = \max\{v_{t'} | t' \in [0, t]\}.$ 

Note that *D* is a vector of length  $T + 1$ , even though most of the time people care most about its maximum value. Other functions may be computed to capture the information in the drawdown vector, for example, the mean time underwater (i.e. the average time elapsed between two consecutive values in  $D$  that are sufficiently close to zero), or the correlation between a portfolio's drawdown and the drawdown of an alternative asset, such as an index. The definition above gives  $D$  in currency terms. A percentage drawdown is often preferred, obtained by using the logarithm of *v*, or by dividing  $\overline{D_t}$  by  $v_t^{\text{max}}$ .

In pseudocode, drawdown can be computed as follows.

```
1: set high = P_12: set maxdown = 03: for t = 2 : length(P) do
4: if P_t > high then
5: high = P_t6: else
7: compute underwater = 1 - P_t/high
8: if underwater > maxdown then
9: maxdown = underwater
10: end if
11: end if
12: end for
13: return maxdown
```
The function drawdowns (plural) in pmwr relies on the function drawdown (singular) in the NMOF package.

```
NMOF::drawdown
```

```
function(v, relative = TRUE, summary = TRUE) {
    cv \leftarrow cummax(v)d \le -CV - Vif (relative)
       d \le -d/cvif (summary) {
       troughTime <- which.max(d)
       peakTime <- which.max(v[seq_len(troughTime)])
       list(maximum = max(d),high = v[peakTime],
```

```
high.position = peakTime ,
            low = v[troughTime],low.position = troughTime)
   } else
       d
}
<bytecode: 0x561a349b1ba0 >
<environment: namespace:NMOF>
```
Drawdown statistics for a single series, such as starts of drawdowns and recovery times, can be computed in a vectorized way. To illustrate this, start with a vector  $D$ of drawdowns. Also, compute a lagged value  $D_1$ .

```
x <- c(10, 9, 8, 9, 10, 9, 6, 10)
 D \leftarrow \text{cummax}(x) - xD
[1] 0 1 2 1 0 1 4 0
```
Note that a drawdown is defined as a positive number; it cannot get negative.

The table illustrates the strategy for computing starts and ends of drawdowns:

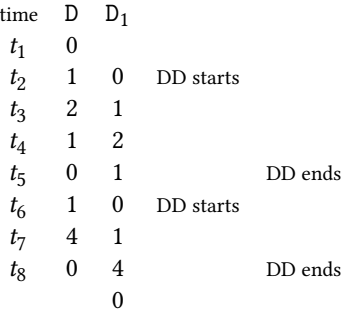

A drawdown starts when  $D > 0$  and the previous value was 0. A drawdown can never start in period  $t_1$ .

```
D.starts \leftarrow c(FALSE, D[-length(D)] == 0 & D[-1] > 0)
which(D.starts)
```
[1] 2 6

A drawdown ends (is fully recovered) when the current value is~0 and the previous value is  $> 0$ . A drawdown can never end in period $-t_1$ .

D.ends  $\leftarrow$  c(FALSE, D[-1] == 0 & D[-length(D)] > 0) which(D.ends)

98 Chapter 8. Drawdowns and Streaks

[1] 5 8

Remarks:

- If there are more starts than ends, the final drawdown has not been recovered.
- To collect statistics for the drawdowns, simply loop over the starts (with a potential correction for a final, unrecovered drawdown).
- Depending on how the original series was computed, a small tolerance may be more robust that requiring an exact~0 in~D for computing starts and ends.

Let us look at the five worst drawdowns of the DAX series.

```
dd <- drawdowns(dax)
dd[order(dd$max, decreasing = TRUE)[1:5], ]
```

```
peak trough recover max
18 2015-04-10 2015-09-24 <NA> 0.23815388
9 2014-07-03 2014-10-15 2014-12-05 0.14532032
10 2014-12-05 2014-12-15 2015-01-16 0.07466056
4 2014-01-17 2014-03-13 2014-05-13 0.07443015
17 2015-03-16 2015-03-26 2015-04-10 0.02663112
```
#### **8.3.2 Streaks**

The function streaks returns a data-frame of uninterrupted up and down movements.

```
streaks(dax, up = 0.1, down = -0.1,
       initial.state = "up")
      start end state return
1 2014-01-02 2014-07-03 up 0.066956
2 2014-07-03 2014-10-15 down -0.145320
3 2014-10-15 2015-04-10 up 0.443631
4 2015-04-10 2015-09-24 down -0.238154
5 2015-09-24 2015-11-30 up 0.207325
6 2015-11-30 2015-12-30 down -0.056159
```
Package plotseries https://github.com/enricoschumann/plotseries can be used to plot streaks.

# **9 Scaling series**

Visual comparisons of time-series are ubiquitous in finance.<sup>1</sup> The function scale1 helps with scaling the levels of time-series so that is becomes easier to compare them. It is a generic function; and PMwR provides methods for numeric vectors/matrices, and for zoo and NAVseries objects.

### **9.1 Examples**

To explain what the function does, we use two very short time-series: the values of the DAX, the German stock-market index, and the REXP, a German governmentbond index, from 2 January and 8 January 2014 (just 5 trading days). We also combine them into a matrix drax.

```
dax <- DAX[1:5, ]
rexp <- REXP[1:5, ]
drax <- cbind(dax, rexp)
```
Calling scale1 on dax is equivalent to dividing the whole series by its first element.

```
scale1(dax) == dax/dax[1][1] TRUE TRUE TRUE TRUE TRUE
```
Lest you skip the rest of the chapter: scale1 comes with several additional features.

It is common, too, to scale to a level of 100. We either multiply the whole series by 100, or use the level argument.

```
scale1(dax, level = 100)
```
<sup>1</sup>Transformating or scaling data are a key element of exploratory data analysis in general. See Tukey's EDA (1977). TODO: find H. Simon reference on scaling (taking reciprocal value). See also Schumann  $(2013).$ 

100 Chapter 9. Examples

```
[1] 100.00 100.37 100.30 101.13 101.04
attr(,"scale1_origin")
[1] 1
```
(The scale1\_origin attribute will be explained shortly.)

If we give a matrix to scale1, the function scales each column separately.

```
scale1(dxax, level = 100)
```
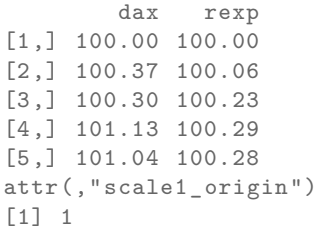

scale1 is a generic function; it works, for instance, with zoo objects.

```
library("zoo")
  drax.zoo <- zoo(drax, as.Date(row.names(DAX)[1:5]))
  scale1(drax.zoo, level = 100)
              dax rexp
2014-01-02 100.00 100.00
2014-01-03 100.37 100.06
2014-01-06 100.30 100.23
2014-01-07 101.13 100.29
2014-01-08 101.04 100.28
attr(,"scale1_origin")
[1] 2014-01-02
 plot(scale1(drax.zoo, level = 100),
       plot.type = "single",
       xlab = "",
       ylab = "",
       col = c("darkblue", "darkgreen"))
```
The argument when defines the origin.

 $scale1(drax, when = 3, level = 100)$ dax rexp [1,] 99.703 99.769 [2,] 100.076 99.830 [3,] 100.000 100.000 [4,] 100.829 100.062

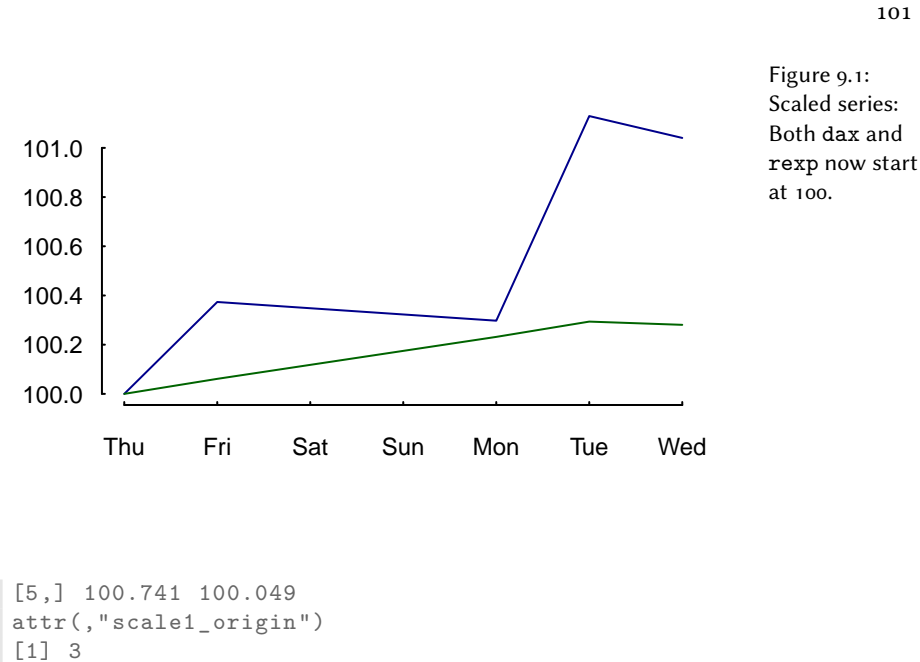

This origin is attached to the scaled series as an attribute scale1\_origin. This is useful if you want mark the start of the scaled series; for instance, in a plot with abline.

With a zoo object, when should be compatible with the class of the object's index.

 $scale1(drax.zoo, when = as.Date("2014-01-07"), level = 100)$ 

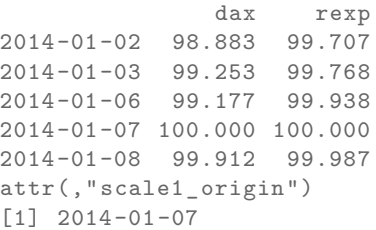

when also understands the keyword first.complete, which is actually the default, and the keywords first and last. first.complete is useful when some series have leading missing values.

```
drax[1:2, 1] <- NA
drax
```
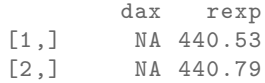

102 Chapter 9. Examples

```
[3,] 9428.0 441.55
[4,] 9506.2 441.82
[5,] 9497.8 441.76
scale1(drax, level = 100) ## 'first.complete' is the default
       dax rexp
[1,] NA 99.769
[2,] NA 99.830
[3,] 100.00 100.000
[4,] 100.83 100.062
[5,] 100.74 100.049
attr(,"scale1_origin")
[1] 3
```
When the argument centre is TRUE, the *mean return* is subtracted from the *returns*.

scale1(drax.zoo, centre = TRUE)

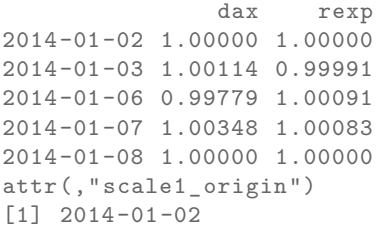

The default is to subtract the geometric mean: the series will have a growth rate of zero; it will end where it started.

The argument scale takes a standard deviation and scales the *returns* to that standard deviation.

```
apply(returns(scale1(drax.zoo, scale = 0.02)), 2, sd)
dax rexp
0.02 0.02
```
This may create fairer comparisons, for instance, between fund prices that exhibit very different volatilities. It can also help to visualise correlation.

It should be stressed that centre and scale change *returns*, but scale1 expects and evaluates to *levels* (not returns).

The zoo method has a further argument that affects returns: inflate. To illustrate its use, let us create a constant series.

```
z \leftarrow zoo(100,seq(from = as.Date("2015-1-1"),
            to = as.Date("2016-1-1"),
            by = "1 \text{ (day")})head(z)
 tail(z)
2015-01-01 2015-01-02 2015-01-03 2015-01-04 2015-01-05 2015-01-06
      100 100 100 100 100 100
2015-12-27 2015-12-28 2015-12-29 2015-12-30 2015-12-31 2016-01-01
      100 100 100 100 100 100
```
inflate should be a numeric value: the annual growth rate that is added to the time-series's return (or that is subtracted from it, if negative).

```
head(scale1(z, inflate = 0.02))tail(scale1(z, inflate = 0.02))2015-01-01 2015-01-02 2015-01-03 2015-01-04 2015-01-05 2015-01-06
   1.0000 1.0001 1.0001 1.0002 1.0002 1.0003
2015-12-27 2015-12-28 2015-12-29 2015-12-30 2015-12-31 2016-01-01
   1.0197 1.0198 1.0198 1.0199 1.0199 1.0200
```
#### **9.2 Scaling a series: how it works**

The previous section provided examples of scaling series. In this section, we are going to see how scale1 does its computations.

First, a series  $P$  passed to scale1 is transformed into returns,  $R$ . The scale argument allows you to set a desired **volatility** for the series's returns, defined as their standard deviation. The computation uses the fact that multiplying a random variable by a number *b* changes its variance to  $b^2$  times its original variance. Hence, scale1 divides the returns by the actual standard deviation and then multiplies them by the desired one (i.e. the value passed via the scale argument).

Changing **total return** (or, equivalently, average return) is slightly more complicated. Suppose we want to scale the total return of the series  $P$  such that it equals some target return  $r_{\ast}$ . Start with writing the total return as the product of singleperiod returns.

$$
\frac{P_1}{P_0}\frac{P_2}{P_1}\cdots\frac{P_T}{P_{T-1}} = \frac{P_T}{P_0} = (1+r_1)(1+r_2)(1+r_3)\cdots = \prod_{t=1}^T 1 + r_t \tag{9.1}
$$

104 Chapter 9. Scaling <sup>a</sup> series: how it works

There clearly is an infinity of possible adjustments that would do the trick. We might, for instance, change only  $P_0$  or  $P_T$  so that the desired return is achieved.

But that is probably not what we want. A reasonable requirement is that the scaling touches as few other statistical properties as possible. Adding a constant  $z$  to the return in every period does that: it does not change the volatility of the returns; neither does it affect linear or rank correlation of the returns with some other series. To compute  $z$ , we need to solve the following equation:

$$
(1 + r1 + z)(1 + r2 + z)(1 + r3 + z) \cdots = 1 + r*
$$
 (9.2)

Alternatively, we may use logs.

$$
\sum_{i} \log(1 + r_i + z) = \log(1 + r_*)
$$
\n(9.3)

This is an application for root-finding (see chapter 11 of Gilli, Maringer, and Schumann, 2019), for which scale1 uses uniroot.

# **10 Analysing trades**

For some strategies or trading approaches, we may prefer to analyse trades, not equity series. (A case in point are intraday strategies, which have no exposure over night.) That is, we do not evaluate the strategy's performance at pre-defined, usually equally-spaced points in time, but rather split the trading history into separate trades.

#### **10.1 Exposure**

We have the following trades and times.

amount  $<-c(1, 3, -3, 1, -3, 1)$ time  $\langle -c(0, 1, 3, 4, 7, 12) \rangle$ 

The holding period (duration) of these trades can be computed so:

```
data.frame(position = cumsum(amount)[-length(amount)],
         from = time[-length(time)],
         to = time[-1L],
         duration = diff(time))
 position from to duration
1 0 1 1
2 4 1 3 2
3 1 3 4 1
4 2 4 7 3
5 -1 7 12 5
```
We can plot the exposure. See Figure 10.1.

```
plot(c(time[1], time), cumsum(c(0, amount)),
     type = "s", xlab = "time", ylab = "position")
```
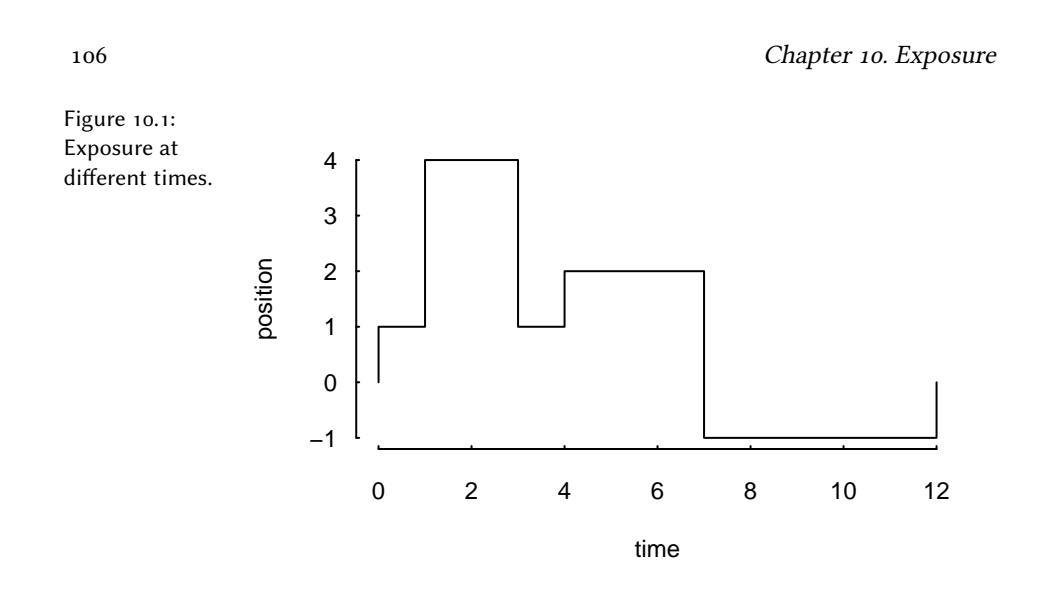

Thus, we have had a position from time 0 to time 12 (hours into the trading day, say), but its size varied. The function tw\_exposure (time-weighted exposure) computes the average *absolute* exposure.

```
tw_exposure(amount , time)
1.75
```
To give a simpler example: suppose we bought at the open of a trading day and sold at noon. The average exposure for the day is thus half a contract.

```
amount \leftarrow c(1, -1, 0)time <-c(0, 0.5, 1)tw_exposure(amount , time)
|0.5
```
If we bought at the open, went short at noon, and closed the position at the end of the day, the average exposure would be one contract, since *absolute* position size is relevant.

```
amount <-c(1, -2, 1)time <-c(0,0.5,1)tw_exposure(amount , time)
|1
```
Whether absolute exposure is used is controlled by an argument abs.value. Setting it to FALSE can be useful to detect long or short biases.

```
tw_exposure(amount , time, abs.value = FALSE)
```
 $\overline{\phantom{0}}$ 

## **10.2 Splitting and rescaling**

We have the following trades.

```
timestamp <- 1:3
amount <-c(-1, 2, -1)price <- c(100, 99, 101)
```
Calling split trades will return a list of two single trades. Each single trade, in turn, is a list with components amount, price and timestamp.

```
split_trades(amount = amount ,
                price = price ,
                timestamp = timestamp ,
                aggregate = FALSE)
[1][[1]] $amount
[1] -1 1[[1]]$price
[1] 100 99
[[1]]$timestamp
[1] 1 2
\lceil[2]]
[[2]]$amount
[1] 1 -1[[2]]$price
[1] 99 101
[[2]]$timestamp
[1] 2 3
```
Note that the second transaction (buy  $2 \omega$  99) has been split up: buying one contract closes the first trade; the other contract opens the second trade. This splitting is useful in its own right: there are accounting systems around that cannot handle a trade that switches a position directly from long to short, or vice versa. Instead, the trade needs first be closed (i.e. the net position becomes zero).

With argument aggregate set to TRUE, the function reconstructs the total series, but with those trades splitted that change the position's sign.

split\_trades(amount, price, timestamp, aggregate = TRUE)

108 Chapter 10. Splitting and rescaling

```
$amount
[1] -1 1 1 -1
$price
[1] 100 99 99 101
$timestamp
[1] 1 2 2 3
```
Another example. We have the following trades and impose a limit that the maximum absolute exposure for the trader should only be 2.

```
timestamp <- 1:6
amount \leq c(-1, -1, -1, 1, 1, 1)price <- c(100,99,98,98,99,100)
limit(amount, price, timestamp, lim = 2)
$amount
[1] -1 -1 1 1
$price
[1] 100 99 99 100
$timestamp
[1] 1 2 5 6
```
Scaling the trades.

scale\_to\_unity(amount)

 $[1]$  -0.333 -0.333 -0.333 0.333 0.333 0.333

Closing the trade at once.

close\_on\_first(amount)

 $\begin{vmatrix} 1 & -1 & -1 & -1 & 3 & 0 & 0 \end{vmatrix}$
# **11 Plotting irregularly-spaced series during trading hours**

### **11.1 An example**

We have the following sample of prices of the Bund future contract, traded at the Eurex in Germany.

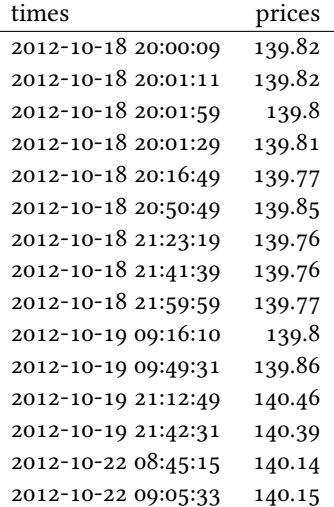

(You'll find the code to generate those times in the code file for this chapter.)

Note that I have left the time zone to the operating system. Since my computer is typically located in the time zone that the tz database (https://www.iana.org/ time-zones) calls 'Europe/Zurich', the first time should be 2012-10-18 20:00:09. If, for instance, your computer is in 'America/Chicago' instead and you run the above

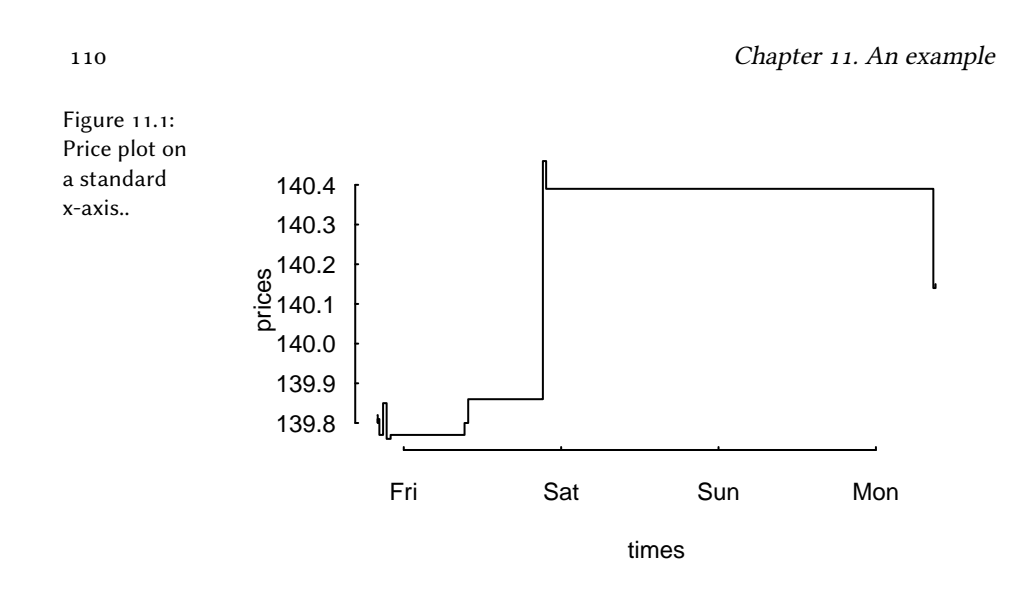

code, the first time would be  $2012-10-18$  13:00:09. Which is right: it is the correct time, only translated into Chicago local time.

A plot of price against time looks like this.

plot(times , prices , type = "s")

Such a plot is fine for many purposes. But the contract for which we have prices is only traded from Monday to Friday, not on weekends, and it is traded only from 08:00 to 22:00 Europe/Berlin time. So the plot should omit those times at which no trading takes place. This is what the function plot\_trading\_hours does.

```
tmp \leftarrow plot\_trading_hours(x = prices, t = times,interval = "1<sub>\cup</sub>sec",
                              labels = "day",fromHHMMSS = "080000",
                              toHHMMSS = "220000",
                              type = "s")
```
What we need for such a plot is a function that maps actual time to a point on the *x*-scale, while the *y*-scale stays unchanged. If we were talking only about days, not times, we needed something like this:

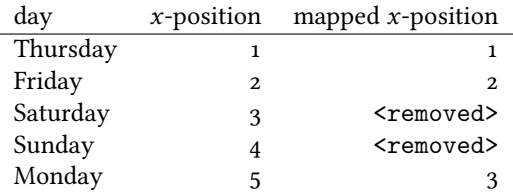

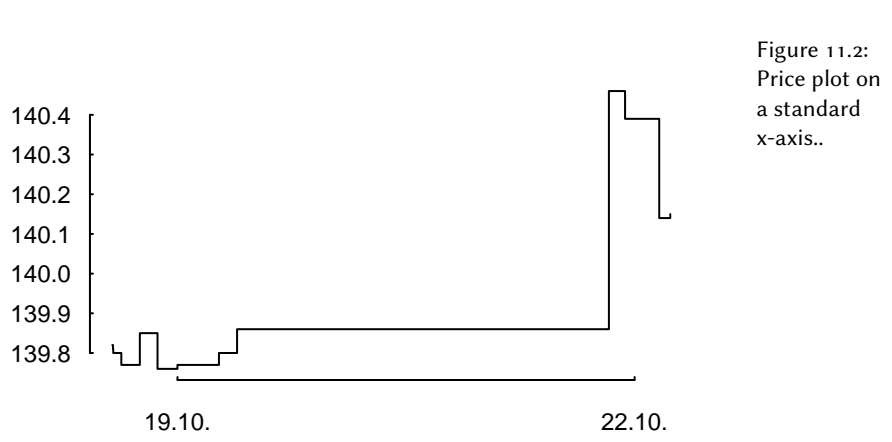

This mapping is what plot\_trading\_hours provides. And not much more: the design goal of the function is to make it as much as possible an ordinary plot; or more specifically, to make it as similar as possible to the plot function. Indeed, plot\_ trading hours calls plot with a small number of default settings:

 $list(type = "1", xaxt = "n", xlab = "", ylab = "")$ 

These settings can all be overridden through the ... argument, which is passed to plot. Note that we already set s as the plot's type in the last code chunk. The only required setting is suppressing the *x*-axis with setting xaxt to 'n', because plot\_ trading\_hours will create its own *x*-axis via a call to axis(1, ...). In case you wish to use your own axis specification, either set do.plotAxis to FALSE or pass settings to axis through the list axis1.par.

### **11.2 More examples**

#### **11.2.1 Value of plot\_trading\_hours**

Like plot, plot\_trading\_hours is typically called for its side effect: creating a plot. But it also returns useful information (invisibly, unless called with  $do.plot =$ FALSE).

```
str(tmp)
List of 6
$ t : int [1:15] 1 63 81 111 1001 3041 4991 6091 7191 ...
$ x : num [1:15] 140 140 140 140 140 ...
```

```
111
```
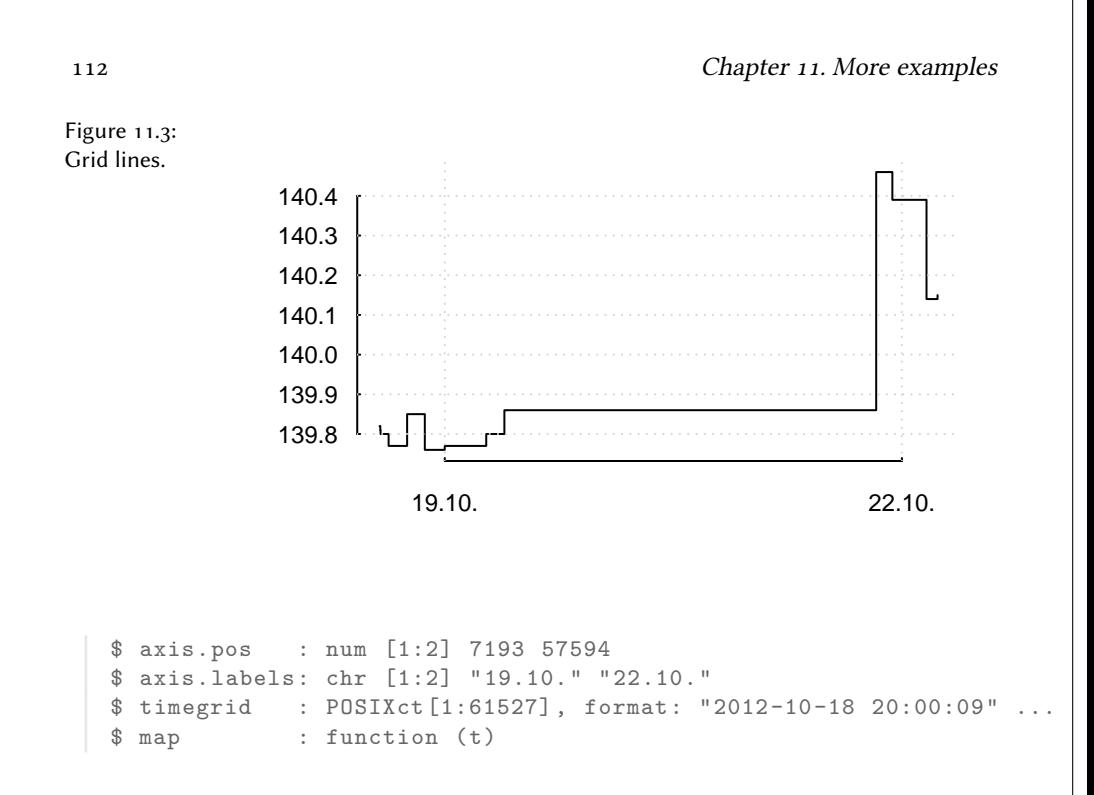

This information can be used to add elements to plots. An example follows.

#### **11.2.2 Adding grid lines**

We can add grid lines with abline. The *y*-axis poses no special problem. The positions of the *x*-axis ticks are returned from plot\_trading\_hours.

```
tmp \leftarrow plot\_trading_hours(x = prices, t = times,interval = "1<sub>u</sub>sec",
                            labels = "day",fromHHMMSS="080000",
                            toHHMMSS = "220000",
                            type = "s")abline(h = axTicks(2), v = tmp$axis.pos,
        col = "lightgrey", <math>lty = "dotted")</math>
```
If we want to mark a specific time, say 19 October, 13:10:23, we can use the function map that the call to plot\_trading\_hours returns. We first create the specific time with, for example, ISOdatetime or strptime.

```
## Again, I do not specify a time zone since time zones
## depend on the operating system. To reproduce the
## example , you may use this representation:
##
```
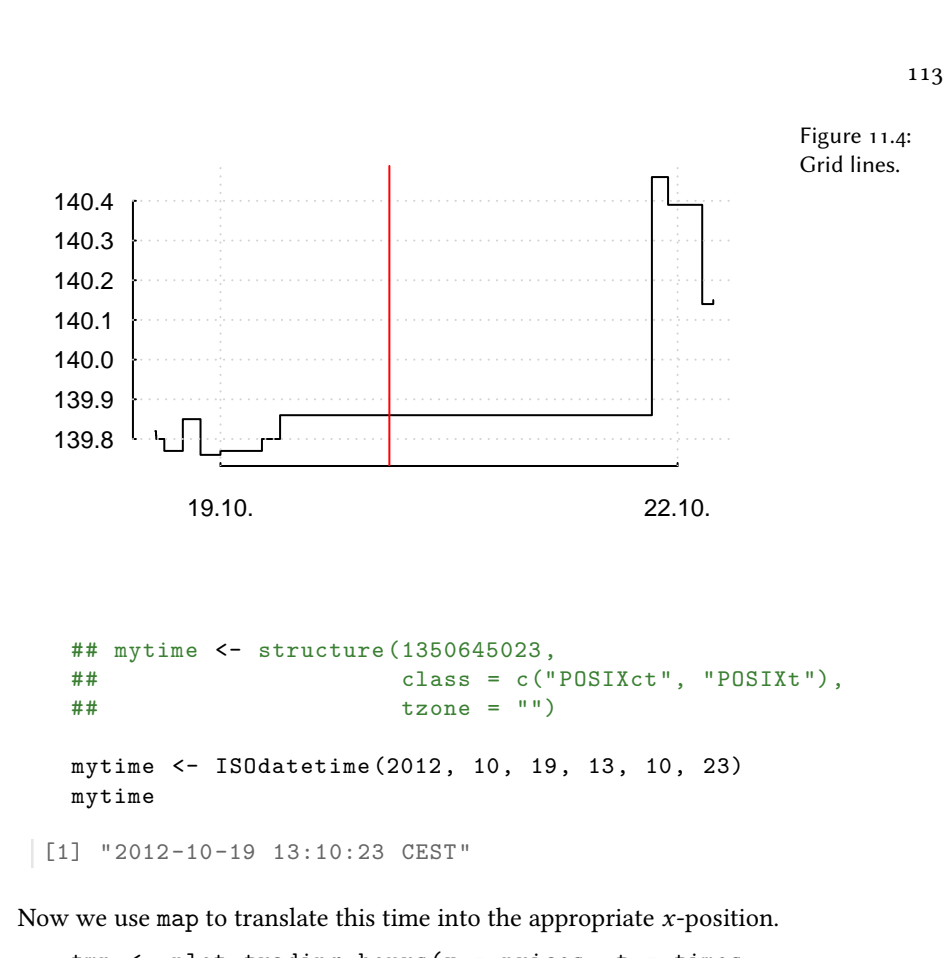

```
tmp \leftarrow plot\_trading_hours(x = prices, t = times,interval = "1<sub>u</sub>sec", labels = "day",fromHHMMSS="080000",
                           toHHMMSS = "220000",
                           type = "s")abline(h = axTicks(2), v = tmp$axis.pos,
        col = "lightgrey", <math>lty = "dotted")</math>abline(v = tmp$map(mytime)$; col = "red")
```
The function map returns a list with two components, t and ix.

```
tmp$map(mytime)
$t[1] 25816
$ix
[1] 1
```
The first component is the appropriate position on the *x*-axis; since it is a time it is called t. The second component gives the subscripts to values that should actually

114 Chapter 11. Daily data

be plotted. As an example, suppose that we wish to plot points at several prices at 21:00:00 for several days.

```
## moretimes <- structure(c(1350586800, 1350673200, 1350759600),
  ## class = c("POSIXct", "POSIXt"), tzone = "")
  ##
  moretimes <- ISOdatetime(2012, 10, 18:20, 21, 00, 00)
  values <- seq(140, 140.20, length.out = length(moretimes))
  data.frame(times = moretimes ,
            weekday = format(moretimes , "%A"),
            values)
               times weekday values
1 2012-10-18 21:00:00 Thursday 140.0
2 2012-10-19 21:00:00 Friday 140.1
3 2012-10-20 21:00:00 Saturday 140.2
```
But 20 October 2012 is a Saturday, and so it does not appear in the plot.

```
tmp$map(moretimes)
```

```
$t[1] 3592 53993
$ix
[1] 1 2
```
The values that should be plotted can conveniently be found by using ix.

```
values[tmp$map(moretimes)$ix]
```
[1] 140.0 140.1

### **11.3 Daily data**

plot\_trading\_hours also handles data on a daily frequency. The function will assume such a case if the timestamp is of class Date; it will then choose sensible defaults for the time-axis. In effect, the function will remove weekends and, if specified, holidays.

As an example, consider the first 10 observations of the DAX dataset.

```
x \leftarrow DAX[1:10, ]t <- as.Date(row.names(DAX)[1:10])
data frame(t, x, weekday = weekdays(t))
```
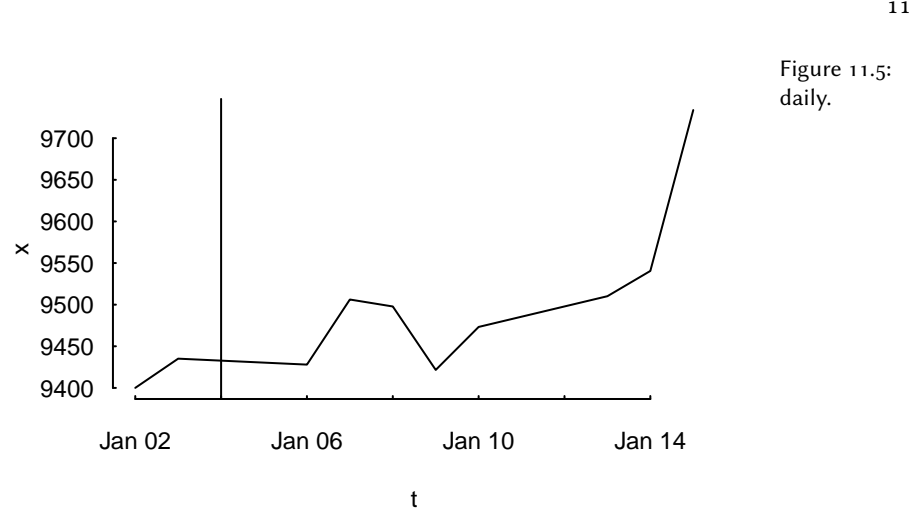

If we plot these data, there will be a value plotted for 2014-01-04, as marked by the vertical line.

plot(t, x, type = "l")  $abline(v = as.Date("2014-01-04"))$ 

That is despite the fact that this is a Saturday.

format(as.Date("2014-01-04"), "%A")

Saturday

This is not a bug: it is the default behaviour of plot. Saturday's value results from an interpolation. plot\_trading\_hours instead ignores such nonexisting dates.

```
plot_trading_hours(x, t)
```
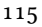

Chapter 11. Daily data

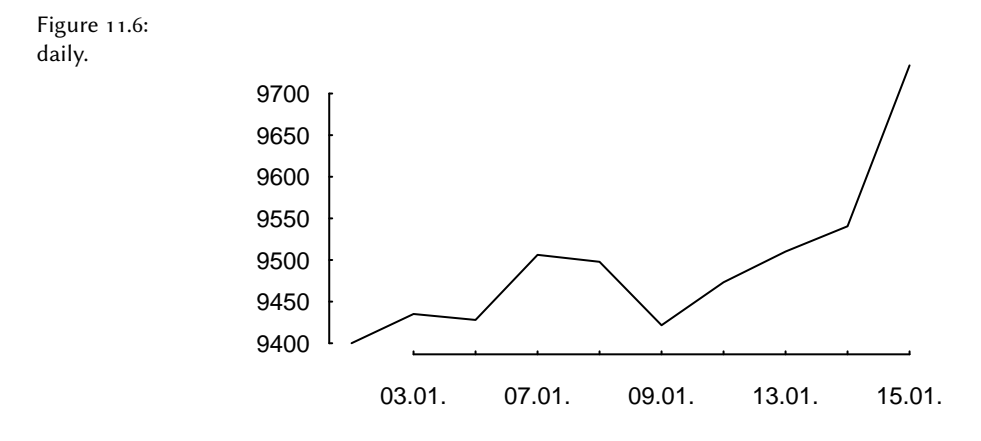

### **12 Valuation**

Computing the value of a position is, in principle, straightforward: multiply the prices of assets by the numbers of contracts you hold and sum the resulting values.

This immediately leads to three questions:

- 1. What is the price?
- 2. What is a contract?
- 3. Are we allowed to sum?

### **12.1 Prices**

Valuing an instrument can mean using either a market price or a theoretical price. In the discussion that follows, I will assume that we already have prices (or net-present values).

118 Chapter 12. Prices

### **13 Other Tools**

### **13.1 Dividend adjustments**

The function div\_adjust corrects price series for dividends. It is meant as a lowlevel function and is implemented to work on numeric vectors. Consider a hypothetical price series x, which goes ex-dividend at time 3.

```
x <- c(9.777, 10.04, 9.207, 9.406)
div <-0.7t \leq -3
```
The default for div\_adjust is to match the final price.

```
div_adjust(x, t, div)
```
[1] 9.086185 9.330603 9.207000 9.406000

If you prefer a correction that matches the first price, set argument backward to FALSE.

```
div_adjust(x, t, div, backward = FALSE)
```
[1] 9.77700 10.04000 9.90700 10.12113

### **13.2 Stocks splits**

The function split\_adjust handles stock splits. It is implemented to work on numeric vectors.

120 Chapter 13. Validating security identification numbers

#### **13.3 Treasuries quotes**

US treasury bonds are often quoted in 1/32nds of points. For instance, the price 110'030 would mean 110+3/32.

The function quote32 lets you parse and 'pretty-print' such prices.

```
quote32(c("110-235", "110-237"))
[1] 110-23+ 110-23¾
```
Internally, quote32 will store the prices as numeric values: the fractions are only used for printing.

```
as.numeric(quote32(c("110-235", "110-237")))
[1] 110.73 110.74
dput(quote32(c("110-235", "110-237")))
structure(c(110.734375, 110.7421875),
```

```
handle = c(110, 110),
ticks = c(23, 23),
fraction = c(2, 3),
class = "quote32")
```
### **13.4 Validating security identification numbers**

An ISIN, which stands for International Securities Identification Number, uniquely<sup>1</sup> identifies a security.

```
is_valid_ISIN(c("DE0007236101", ## Siemens
               "DE0007236102")) ## last digit changed
```
[1] TRUE FALSE

There is a function is\_valid\_SEDOL too.

<sup>&</sup>lt;sup>1</sup>More or less uniquely, depending on the definition of security. ISINs are widely used for equities, in particular in European markets. But note that ISINs do not contain information about the trading venue. Also, for derivatives, an ISIN may not uniquely identify the contract: for instance, Euro-Bund Futures, traded at the Eurex, have a single ISIN for all maturities.

#### 121

### **13.5 Price tables**

A pricetable is a matrix of prices, with some added functionality for subsetting.

### **13.6 Trees**

To *normal people*, a tree consists of a trunc, branches and leaves. To *people who do graph theory*, a tree is a connected graph with only one path between any two nodes.

Trees are useful to represent hierachies – just think of a file tree. For portfolios, a tree can be used to indicate groupings, such as countries or industries. (See argument account in function position.)

122 Chapter 13. Trees

# **14 FAQ/ FRC (Frequently-required computations)**

*I have a list of timestamped trades and I need to compute P/L between two points in time, for instance between yesterday's evening close and now (intraday).*

Call the points in time  $t_0$  and  $t_1$ . The easiest case is if there were no positions at both  $t_0$  and  $t_1$ . In that case, create a journal of your trades, and call pl.

If there were positions, you will need the valuation prices for all instruments with positions at both points in time. Then, you can use pl; see arguments initial.position and vprice.

Alternatively, you would arrive at the P/L as follows:

- 1. Compute the position at  $t_0$  and make it a journal  $J_0$ . The prices need to be the valuation prices. (That is, pretent you opened the position at their valuation prices at  $t_0$ .)
- 2. Take all transactions at  $t > t_0$  and  $t \le t_1$  and put them into a journal *J*.
- 3. Compute the position at  $t_1$  make it a journal  $J_1$ , and *multiply all amounts by -1*. The prices need to be the valuation prices. (That is, pretent you closed the position at their valuation prices at  $t_1$ .)
- 4. Combine  $J_0$ ,  $J$ , and  $J_1$  and compute the P/L.

*How can I compute portfolio returns when I don't have prices, but only returns of the assets?*

124 Chapter 14. FAQ/ FRC (Frequently-required computations)

Compute artificial prices; e.g. using something like

 $P \leftarrow \text{cumprod}(c(1, 1 + R))$ 

Then feed those series to returns.

*I have a portfolio with constant weights. How to compute its returns when it is rebalanced at specific times?*

Compute artificial prices, and then use returns: see arguments weights and rebalance.when. See Section Portfolio returns.

*I have a journal of trades and want to compute the number of trades per day?*

Use tapply. If the timestamp inherits from class Date or can be coerced to Date, the following line will compute the number of trades per day.

tapply(J, as.Date(J\$timestamp), length)

*Backtesting: How do I access the current weights of the portfolio?*

btest is based on prices. You can compute returns easily within signal:

Close()\*Portfolio()/Wealth()

*I have a list of trades: instrument, side (buy/sell), quantity, when and at what price. How to compute the profit and loss for each?*

See pl.

*I have a list of trades in an instrument and want to plot these trades against the price of the traded instrument.*

Use pl; in particular, pass the prices with vprice.

*I have a signal series (+1, 0, 0, +1, …), and need to transform it into a profit-and-loss series.*

If these are positions, pass the signals to btest and access them with signals[Time()].

*I need to determine the month-to-date profit-and-loss.*

- 1. compute position on last day of last month
- 2. make journal from position (add prices)
- 3. combine with journal since month start
- 4. use ~pl on all instruments

*btest: I want to print my current P/L in every period.*

Use print.info.

*btest: I invest in assets that pay accrued interest.*

Directly work with the dirty prices. If the signals depend on clean prices, pass them as extra information and access them with clean\_price[Time()]. Alternatively, work with the clean prices, and use cashflow to add the accrued interest to the cash account.

*btest: Can I rebalance more frequently than I compute a signal?*

You can, but it does not make sense in the standard setup. That is, no rebalancing will take place, even if you instruct btest to do so. The reason is that a signal computes a suggested position (in units of the instrument); once this position has been built up, no more trading is required. This is even true when using weights: The argument convert.weights is a convenience that converts weights into a suggested position; btest does not store these weights, only the suggested position.

126 Chapter 14. FAQ/ FRC (Frequently-required computations)

# **15 Appendix: Classes and data structures**

The following classes are implicitly defined (i.e. they are S3 classes):

- **journal** keeps transactions. Internally, a object of class journal is named list of atomic vectors.
- **position** the numerical positions of different accounts/instruments at specific points in time. Always stored in a numeric matrix with attributes timestamp and instrument; points in time are in rows, instruments in columns.
- **period returns** numeric vector (potentially a matrix) with attributes timestamp and period. The class is called p\_returns
- **instrument** term sheet (description etc); it does know nothing about market data not yet implemented
- **cashflow** internal not yet implemented
- **NAVseries** store a time-series of net asset values
- **pricetable** a matrix of NAVs (or prices); each column corresponds to one asset. Additional attributes instrument and timestamp. Often, pricetables will be created corresponding to positions.

128 Chapter 15. Appendix: Classes and data structures

# **16 Appendix: Notes for developers**

### **16.1 Methods for returns**

Methods are responsible for 'stripping' the input down do x and t, calling 'returns.default' or some other method, and then to re-assemble the original class's structure. When period is not specified, methods should keep timestamp information for themselves and not pass it on. That is, returns.default should only ever receive a timestamp when period is specified.

130 Chapter 16. Methods for returns

### **17 Appendix: Date and time in R**

### **17.1 Dates in R**

Vectors of class Date give the number of days that have passed since 1 January 1970, with dates before that date represented by negative numbers.

```
unclass(as.Date("1970-1-1"))
\begin{bmatrix} 1 \end{bmatrix} 0
unclass(as.Date("1969-1-1"))
[1] -365
```
While Dates are conceptually integers, their representation does not ensure that they really are: fractions of a day are ignored for printing, but they are not removed. That can give rise to subtle errors. Suppose, for instance, you wanted to select a date that is a little more than one year before another date. You could to this as follows.

```
x0 <- as.Date("2016-11-01") - 365*1.05
   x0
[1] "2015-10-14"
```
But the printed date is not going to match a Date created from character.

```
match(as.Date("2015-09-14"), x0)
```

```
[1] NA
```
That is because x0 will (silently) keep its fractional part.

132 Chapter 17. From <sup>a</sup> vector of Dates, extract the last day of each month

```
dput(as.Date("2015-09-26"))
dput(x0)
structure(16704, class = "Date")
```
structure(16722.75, class = "Date")

So, whenever you plan to match or compare Dates, make sure that they are integers.

```
match(as.Date("2015-10-14"), trunc(as.Date("2016-11-01") - 365*1.05))
```
 $\begin{bmatrix} 1 \end{bmatrix}$  1

Or coerce to character, which is often safer.

```
match(as.character("2015-10-14"),
      as.character(as.Date("2016-11-01") - 365*1.05))
```
 $\begin{bmatrix} 1 \end{bmatrix}$  1

### **17.2 From a vector of Dates, extract the last day of each month**

```
d <- seq(as.Date("2010-1-1"),
         as.Date("2012-12-15"),
         by = "1_week")
```
If the Dates are sorted, use aggregate with tail. (If the Dates come from a zoo object, they will always be sorted.)

```
aggregate(d,
             by = list(format(d, "\%Y-\%m")),
             FUN = tail, 1L) [[2L]][1] "2010-01-29" "2010-02-26" "2010-03-26" "2010-04-30"
[5] "2010-05-28" "2010-06-25" "2010-07-30" "2010-08-27"
[9] "2010-09-24" "2010-10-29"
[ reached getOption("max.print") -- omitted 26 entries ]
```
If the Dates are not sorted, either sort them

```
if (is.unsorted(d))
    d \leftarrow sort(d)
```
or use max.

133

```
d \leq - sample(d, size = length(d))
  aggregate(d, by = list(fromat(d, "Y-Ym")), FUN = max) [[2L]]
[1] "2010-01-29" "2010-02-26" "2010-03-26" "2010-04-30"
[5] "2010-05-28" "2010-06-25" "2010-07-30" "2010-08-27"
[9] "2010-09-24" "2010-10-29"
[ reached getOption("max.print") -- omitted 26 entries ]
```
The code also works when dates are duplicated.

### **17.3 From a vector of Dates, extract the first day of each month**

As before, but sort in descending order or use min.

### **17.4 Compute the week number and start/end of week**

From R-help.

```
iso_start_end <- function(d) {
      d \leq -a s. Date(d)wday <- as.POSIXlt(d)$wday
      wday [wday == 0] < -7data.frame(date = d,
                 week = format(d, "\V"),
                 starts = d - wday + 1,
                 ends = d + 7 - wday)}
  d <- c("2010-08-21", "2010-08-22",
          "2010-08-23", "2010-08-24")
   iso_start_end(d)
       date week starts ends
1 2010-08-21 33 2010-08-16 2010-08-22
2 2010-08-22 33 2010-08-16 2010-08-22
3 2010-08-23 34 2010-08-23 2010-08-29
4 2010-08-24 34 2010-08-23 2010-08-29
```
134 Chapter 17. Unix timestamps in <sup>R</sup>

### **17.5 Dates in JavaScript**

console.log(Date (2016, 0, 18, 10, 11, 12));

Fri Jan 20 2017 10:48:26 GMT+0100 (CET)

### **17.6 Time**

Unix time, the number of seconds since 1970-01-01 00:00:00 UTC. Traditionally, represented as a 4-byte integer.

### **17.7 Unix timestamps in the Bourne shell**

```
date ## current time
date +%s
Tue 12 Mar 14:56:56 CET 2024
1710251816
```
Convert back to human-readable time.

```
date --date='1710251816'
```
Tue 12 Mar 14:56:56 CET 2024

### **17.8 Unix timestamps in R**

R represents the timestamp as doubles.

```
(tmp <- unclass(Sys.time()))
```
1473428055.30705

Convert back to human-readable time.

.POSIXct(tmp)

2016-09-09 15:34:15

## **18 Appendix: R and package versions used**

R version 4.2.2 Patched (2022-11-10 r83330) Platform: x86\_64-pc-linux -gnu (64-bit) Running under: Ubuntu 22.10 Matrix products: default BLAS: /usr/lib/x86\_64-linux -gnu/openblas -openmp/libblas.so.3 LAPACK: /usr/lib/x86\_64-linux -gnu/openblas -openmp/libopenblasp -r0.3.20.so locale: [1] LC CTYPE=en US.UTF-8 LC NUMERIC=C [3] LC\_TIME=en\_GB.UTF-8 LC\_COLLATE=en\_US.UTF-8 [5] LC\_MONETARY=en\_GB.UTF -8 LC\_MESSAGES=en\_US.UTF -8 [7] LC PAPER=en GB.UTF-8 LC NAME=C [9] LC\_ADDRESS=C LC\_TELEPHONE=C [11] LC\_MEASUREMENT=en\_GB.UTF -8 LC\_IDENTIFICATION=C attached base packages: [1] stats graphics grDevices utils datasets methods [7] base other attached packages: [1] rbenchmark\_1.0.0 orgutils\_0.5-0 NMOF\_2.8-0 [4] zoo\_1.8-11 PMwR\_0.19-0 loaded via a namespace (and not attached): [1] datetimeutils\_0.6-0 compiler\_4.2.2 tools\_4.2.2 [4] parallel\_4.2.2 fastmatch\_1.1-3 grid\_4.2.2 [7] textutils\_0.3-1 lattice\_0.20-45

136 Chapter 18. Appendix: <sup>R</sup> and package versions used

## **Bibliography**

- [1] Jon A. Christopherson, David R. Cariño, and Wayne E. Ferson. *Portfolio Performance Measurement and Benchmarking*. McGraw-Hill, 2009.
- [2] Mark Jason Dominus. *Higher-Order Perl*. 2005. url: https : / / hop . perl . plover.com/.
- [3] Dirk Eddelbuettel. *nanotime: Nanosecond-Resolution Time for R*. R package version 0.1.0. 2017. URL: https://CRAN.R-project.org/package=nanotime.
- [4] A.S.C. Ehrenberg. "The Problem of Numeracy". In: *American Statistician* 35.2 (1981), pp. 67-71. DOI: 10.2307/2683143.
- [5] Bruce J. Feibel. *Investment Performance Measurement*. Wiley, 2003.
- [6] Mike Gancarz. *Linux and the Unix Philosophy*. Digital Press, 2003.
- [7] Manfred Gilli, Dietmar Maringer, and Enrico Schumann. *Numerical Methods* and Optimization in Finance. 2nd ed. Elsevier/Academic Press, 2019. DOI: 10. 1016/C2017-0-01621-X. url: http://nmof.net.
- [8] Eric Steven Raymond. *The Art of Unix Programming*. Addison Wesley, 2003.
- [9] Enrico Schumann. *Numerical Methods and Optimization in Finance (NMOF) – Manual (Package version 2.9-0)*. 2011–2023. url: http://enricoschumann. net/NMOF.htm#NMOFmanual.
- [10] Enrico Schumann. "Two pitfalls in comparing financial time-series". available from http://enricoschumann.net. 2013.

### **Index**

.returns (function), 38 aggregate.journal(method), 22 annualised returns, 42 as.data.frame.journal (method), 22 as.journal (function), 10 as.NAVseries(function), 94 average return arithmetic mean, 35 geometric mean, 35 backtesting delaying signals, 66 frequency, 54 btest (R function in package PMwR), 47 btest frequency, 54 burn-in, 49 C, 6, 20 chain-linking returns, *see* multi-period returns

datetimeutils (R package), 5, 51 DAX, 36 DAX (dataset), 99 detectCores (R function in package parallel), 77 distributed computing, 6, 7 div adjust ( $R$  function), 45 drawdown, 96 drawdown (R function in package NMOF), 7

French, Kenneth, 69 functional programming, 6 functional programming, 6 GitHub, 6 GitLab, 6 global options print methods, 7 inflate (argument to scale1), 102 is\_valid\_ISIN (function), 120 is\_valid\_SEDOL (R function), 120 ISIN, 120 journal aggregating journals, 22 backtest, 54 combining journals, 13 comparison with data-frame, 9 concatenating journals, 13 definition, 9 empty journals, 10, 11 number of transactions, 14 print journals (print method), 12 sorting journals, 14 split a journal, 16, 17 subsetting, 14 journal (function), 11 lookthrough, 90 mailtools (R package), 5 makeCluster (R function in package parallel), 77 memoisation, 7

methods

getting help, 12 multi-period returns, 35 nanotime (R package), 13 NAV series summary, 94 NAVseries (function), 94 NMOF (R package), 89 NMOF (R package), 89 nth\_day (R function in package datetimeutils), 18, 51 Org-mode, 5 org\_journal (R function), 12 overnight gap, 110 Packages, *see* R packages parLapply (R function in package parallel), 76 Perl, 20 pl (function), 25 plot\_trading\_hours (function), 110 position compute from journal, 17 directly declare a position, 85 position (R function), 121 position (function), 17 profit/loss over specific period of time, 31–32 with open trades, 30 quote32 (function), 120 R packages NMOF, 89 datetimeutils, 5, 51 mailtools, 5 nanotime, 13 textutils, 5 tsdb, 5 xts, 38 zoo, 6, 38 rebalance a portfolio, 83 during backtest, 51 rebalance (function), 83

replace\_weight (function), 90 returns MTD, 43 YTD, 43 annualised, 42 for calendar period, 40 monthly, 40 multi-period returns, 35 print method, 40 rolling returns, 37 simple returns, 35 specifying a lag, 37 time-weighted, 45 when position is rebalanced periodically, 43 with external cashflows, 45 .returns (function), 38 returns(function), 36 REXP, 36 REXP (dataset), 99 scale1 (function), 99

source (R function), 81 Sourceut, 6 streaks in time-series, 98 Sweave preparing returns tables, 42

TAopt (R function in package NMOF), 89 tapply, 22 textutils (R package), 5 time-weighted exposure, 105 time-weighted returns, 45 timezones, 109, 112 toLatex (function) summary.NAV method, 95 toOrg (function), 30 trading hours, 110 tsdb (R package), 5 tz database, 109 uniroot (function), 104 xts (R package), 38 zoo (R package), 6, 38

139

140 Chapter 18. Appendix: <sup>R</sup> and package versions used

zoo

NAV series, 93 returns calculation, 38